Diseño de un sistema de costeo basado en actividades (ABC) para el departamento de Administración y Finanzas de la Empresa Empacadora San Lorenzo (ESL)

Franklin Guillermo Cachimuel Males

HONDURAS Diciembre, 2004

ZAMORANO CARRERA DE GESTIÓN DE AGRONEGOCIOS

Diseño de un sistema de costeo basado en actividades (ABC) para el departamento de Administración y Finanzas de la Empresa Empacadora San Lorenzo (ESL).

Proyecto especial de graduación presentado como requisito parcial para optar al título de Ingeniero en Gestión de Agronegocios en el Grado Académico de Licenciatura

Presentado por:

**Franklin Guillermo Cachimuel Males**

HONDURAS Diciembre, 2004

El autor concede a Zamorano permiso para reproducir y distribuir copias de este trabajo para fines educativos. Para otras personas físicas o jurídicas se reservan los derechos de autor.

> \_\_\_\_\_\_\_\_\_\_\_\_\_\_\_\_\_\_\_\_\_\_\_\_\_\_\_\_\_\_\_\_ Franklin Guillermo Cachimuel Males

> > HONDURAS Diciembre, 2004

# **Diseño de un sistema de costeo basado en actividades (ABC) para el departamento de Administración y Finanzas de la Empresa Empacadora San Lorenzo (ESL)**

Presentado por:

Franklin Guillermo Cachimuel Males

\_\_\_\_\_\_\_\_\_\_\_\_\_\_\_\_\_\_\_\_\_\_\_\_\_\_\_\_\_\_ . .\_\_\_\_\_\_\_\_\_\_\_\_\_\_\_\_\_\_\_\_\_\_\_\_\_\_\_\_\_\_

\_\_\_\_\_\_\_\_\_\_\_\_\_\_\_\_\_\_\_\_\_\_\_\_\_\_\_\_\_\_ \_\_\_\_\_\_\_\_\_\_\_\_\_\_\_\_\_\_\_\_\_\_\_\_\_\_\_\_\_\_

\_\_\_\_\_\_\_\_\_\_\_\_\_\_\_\_\_\_\_\_\_\_\_\_\_\_\_\_\_\_ \_\_\_\_\_\_\_\_\_\_\_\_\_\_\_\_\_\_\_\_\_\_\_\_\_\_\_\_\_\_

Aprobada por:

Marcos Vega, M.G.A. 
Héctor Vanegas, M.Sc. Asesor Principal Coordinador Interino de la Carrera de Gestión de Agronegocios

Suyapa Narváez, M.E.E. Aurelio Revilla, M.S.A.

Asesor. Decano Académico Interino

Guillermo Berlioz, B.Sc. Kenneth L. Hoadley, D.B.A. Coordinador de Proyectos Especiales Rector de Graduación y Pasantías

# **DEDICATORIA**

A Dios por darme fuerza, paciencia y conocimiento para terminar mis estudios.

A la Virgen del Quinche por acogerme en sus brazos en mis momentos más difíciles y escuchar mis plegarias.

A mi padre, José Norberto Cachimuel, por sus consejos y apoyo.

A mi madre, Rosa Elena Males, por brindarme todo su cariño y amor.

A mis hermanas Sofía y Dennis, por su amistad y apoyo incondicional.

# **AGRADECIMIENTOS**

A Dios por ser la luz en mi camino.

A la Virgen del Quinche por cuidar de mi familia.

A mis padres por inculcarme valores que me han permitido desarrollarme tanto espiritual como intelectualmente.

A mis amigos y hermanos del alma Patricio Aules y Edwin Farinango por los buenos momentos compartidos desde el colegio.

Al Ingeniero Marcos Vega por confiar en mí y asesorarme en la realización del presente estudio.

A la Ingeniera Suyapa Narváez y demás personas de la Empacadora San Lorenzo por el apoyo brindado y sobre todo su gran amistad, especialmente Donaldo Barahona, Evelin Reyes y Madbia Amador. Muchas gracias.

A Jessy Loo por compartir pequeños momentos que son grandes recuerdos en mi vida.

A mi gran amigo y compañero de cuarto, José Paz, por su carisma, paciencia y acolite dentro y fuera de Zamorano.

A mis grandes amigos Héctor Owen, Luis Rodríguez, Johan Osorio, Fernando Coloma, Javier Pineda, Jorge Martínez, Nilo Chicaiza, Alvaro Asencio, Rosa Alfaro, Patricia Nuñez, Pahola Argüello y María Durán por compartir tristezas y alegrías durante mi estancia en Zamorano. Recuerdos inolvidables que fortalecerán y mantendrán nuestra amistad para siempre.

## **RESUMEN**

Cachimuel, F. 2004. Diseño de un sistema de costeo basado en actividades (ABC) para el departamento de Administración y Finanzas de la Empresa Empacadora San Lorenzo (ESL). Proyecto Especial del Programa de Ingeniero en Gestión de Agronegocios, Zamorano, Honduras. 49 p.

En la actualidad, la planificación estratégica, la elaboración de presupuestos de capital y modelos de decisión en cuanto a la fijación de precios de productos son actividades de la alta gerencia que se basan en la información de la contabilidad de costos. El sistema de costeo utilizado por ESL es de acumulación de costos divido por departamentos, donde después de determinar los costos indirectos de fabricación se asigna o reparte a los productos teniendo como base las libras empacadas en el mes. La tendencia de la empresa es procesar y comercializar productos con mayor valor agregado que incrementen sus ingresos por medio del valor y no por el volumen. La tasa de asignación por volumen ocasiona una distorsión del costo real total por libra en los diferentes objetos de costo de la empresa. El sistema de costeo basado en actividades (ABC) propuesto imputa metódicamente todos los costos indirectos a las actividades que los hacen necesarios y luego distribuye los costos de las actividades entre los productos que hacen uso de estas actividades. Con este estudio no se pretendía alcanzar desde un primer momento un nivel de detalle demasiado elevado ni un ámbito de aplicación demasiado extenso del sistema de costeo ABC puesto que se puede convertir en una herramienta compleja y poco controlable. Sin embargo, la metodología y el software desarrollado muestran flexibilidad para ampliar el estudio hacia los demás departamentos de la empresa.

**Palabras claves:** Costos, costos indirectos, fijación de precios, tasa de asignación.

Marcos Vega, M.G.A.

\_\_\_\_\_\_\_\_\_\_\_\_\_\_\_\_\_\_\_\_\_\_

# **CONTENIDO**

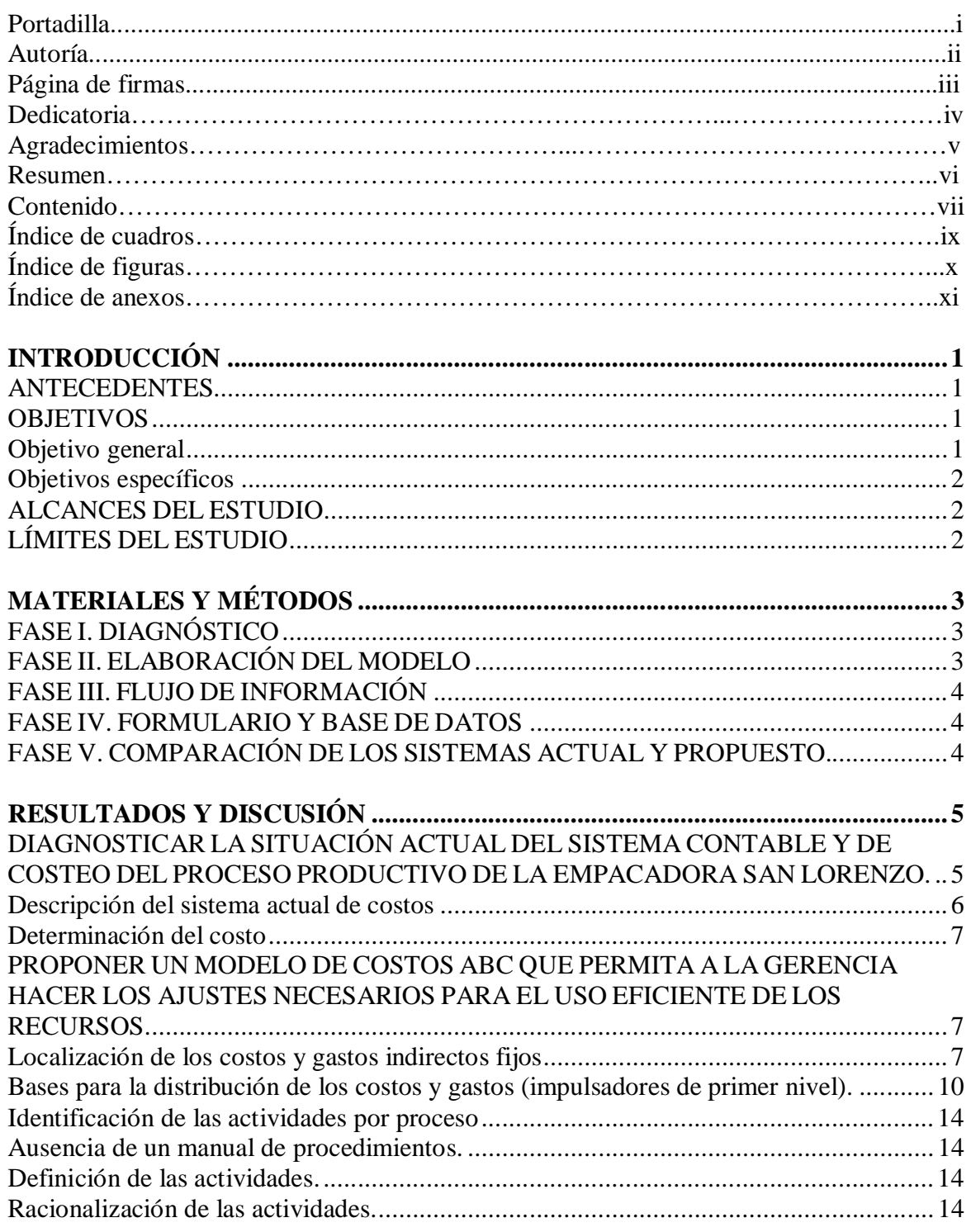

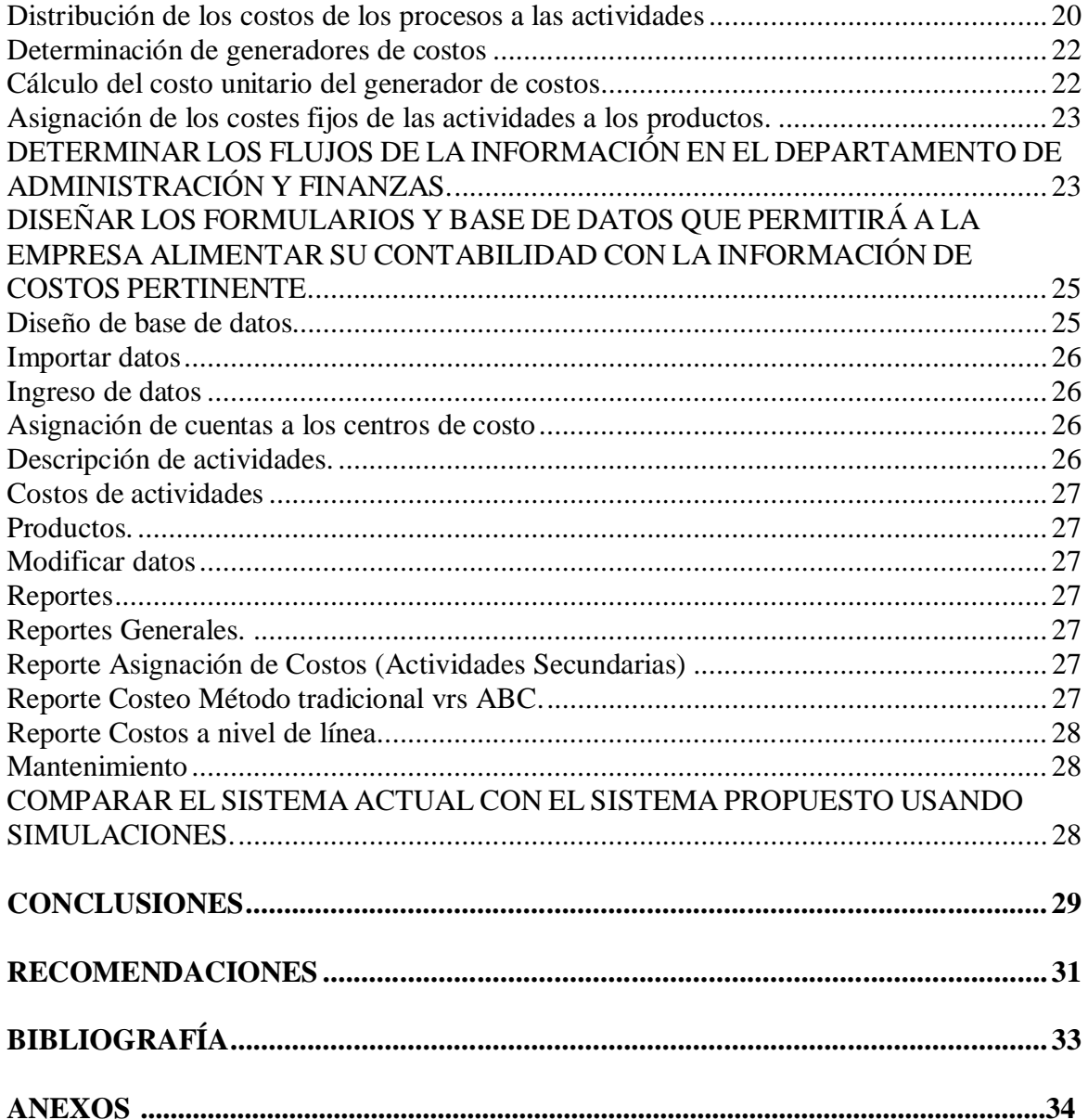

# **ÍNDICE DE CUADROS**

# **Cuadro**

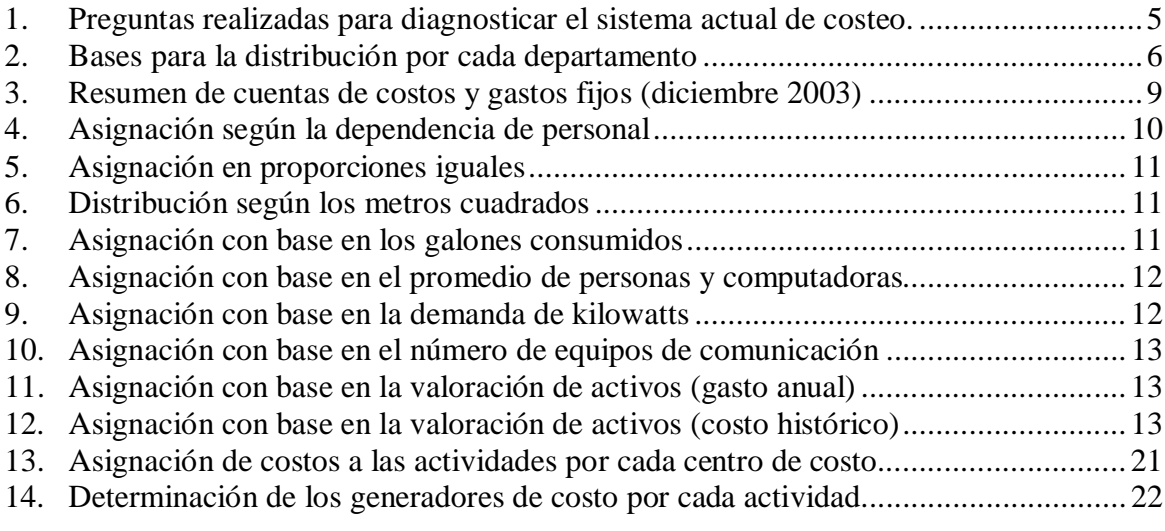

# **ÍNDICE DE FIGURAS**

# **Figura**

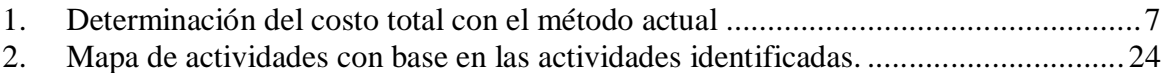

# **ÍNDICE DE ANEXOS**

#### **Anexo**

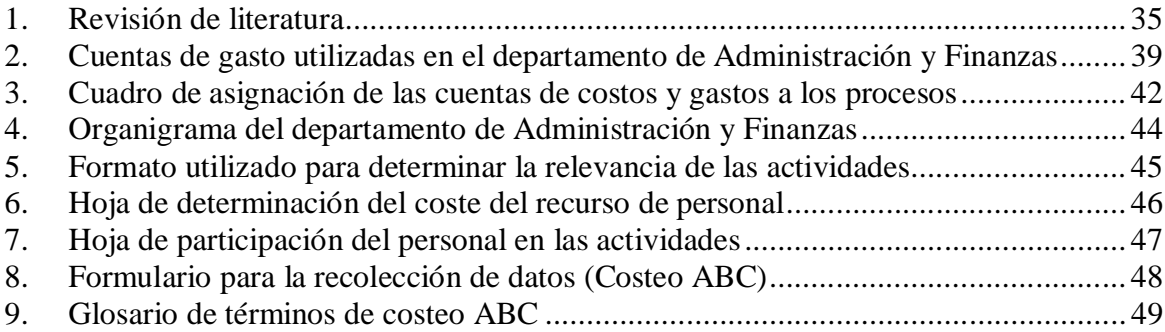

# **INTRODUCCIÓN**

#### **ANTECEDENTES**

La dinámica de las organizaciones económicas es constante, continuamente se encuentra en evolución. Este dinamismo se ve traducido en la modernización de los medios de producción a través de la adquisición de nuevas tecnologías, a fin de lograr una máxima utilización de los recursos físicos de que se dispone, el cual deviene en mayores niveles de productividad. Además, el entorno empresarial obliga a las organizaciones a mantener bases sólidas de información que vayan acorde a los mercados actuales complejos.

El actual estudio se realizó en la Empacadora San Lorenzo (ESL), planta procesadora del Grupo Granjas Marinas (GGM), el cual se ve en la necesidad de mejorar su actual sistema de costeo para que le permita el mejor control, manejo y análisis de sus costos de producción a fin de satisfacer sus necesidades de información de manera oportuna y eficaz, lo cual redundará en el control eficiente de los costos y en la maximización de los beneficios en función de los recursos que dispone. La recolección y análisis de los datos se hace mediante el sistema de contabilidad SBT 5.0 que es usado por quienes conforman el GGM.

En este estudio se aborda la distribución tanto de los costos fijos y gastos fijos (gastos administrativos y financieros), considerando que las técnicas de asignación del costeo tradicional no son un método objetivo de costear los productos, se optó por el **Modelo ABC** (Activity Based Costing). El ABC permite reconocer la relación causa-efecto entre los generadores del costo y las actividades, brindando el conocimiento necesario para el mejoramiento y la optimización de lo procesos. A ésta metodología citada por varios autores, se han hecho ciertos cambios para que sea adaptada a la empresa en particular pero en el fondo la misma se mantiene.

Además, se decidió realizar un modelo en el programa MS Access que sea compatible con el sistema de contabilidad actual de ESL para que sea posible la actualización de la información y sirva como una herramienta adicional para la toma de decisiones.

#### **OBJETIVOS**

#### **Objetivo general**

Diseñar un sistema de costeo ABC en el departamento de Administración y Finanzas de la Empacadora San Lorenzo.

#### **Objetivos específicos**

- 1. Diagnosticar la situación actual del sistema contable y de costeo del proceso productivo de la Empacadora San Lorenzo.
- 2. Proponer un modelo de costos ABC que permita a la Gerencia hacer los ajustes necesarios para el uso eficiente de los recursos.
- 3. Determinar los flujos de la información en el departamento de Administración y Finanzas.
- 4. Diseñar los formularios y base de datos que permitirá a la empresa alimentar su contabilidad con la información de costos pertinente.
- 5. Comparar el sistema actual con el sistema propuesto usando simulaciones.

## **ALCANCES DEL ESTUDIO**

El principal alcance del estudio radica en la familiarización y entendimiento del sistema de costeo ABC, el cual se inicia en el departamento de Administración y Finanzas, el mismo que cuenta con una aplicación de un modelo de costeo realizado en Microsoft Access a manera de tener una herramienta adicional para la toma de decisiones.

# **LÍMITES DEL ESTUDIO**

La Empacadora San Lorenzo se ubica en Plaza María, Puerto Viejo, San Lorenzo, Honduras. La distancia limitó la frecuencia de visita a la empresa.

El estudio describe las actividades que se realizan sólo en el departamento de Administración y Finanzas. El uso de la información histórica contable es restringido.

Los resultados y recomendaciones sólo se aplican para la Empacadora San Lorenzo.

# **MATERIALES Y MÉTODOS**

Para cumplir con el estudio, la metodología a utilizar se elaboró con base en los objetivos específicos propuestos.

# **FASE I. DIAGNÓSTICO**

En esta etapa se buscó una primera apreciación visual de la empacadora y se llevó a cabo de la siguiente manera:

- a. Descripción del sistema actual de costos para la determinación del costo
- b. Verificación si se cuenta con organigrama básico del personal y con manual de especificaciones del cargo y de las tareas a cumplir para determinar el personal (permanente, transitorio o contratado) necesario.
- c. Verificación de los medios de procesamiento de la información de base. Programas de computación utilizados que permitan relacionar todas las etapas de producción, contabilización y emisión de la información para uso de la Gerencia. Se revisó los informes gerenciales en uso, informes del área comercial y financiera existentes.

# **FASE II. ELABORACIÓN DEL MODELO**

Existe mucha literatura referente a cómo implementar un sistema de costeo ABC, sin embargo existe cierta relación en la secuencia de pasos a seguir. La Empacadora San Lorenzo cuenta con un sistema de contabilidad de costos estructurado por departamentos desde hace mucho tiempo. En este caso el sistema no puede ser eliminado tan fácilmente puesto que está dentro de los únicos instrumentos disponibles para recoger y registrar información financiera para la empresa. A continuación se detalla los pasos para diseñar el sistema de costeo ABC.

- 1. Localización de los costos y gastos indirectos fijos con base en las cuentas de gasto del departamento de Administración y Finanzas.
- 2. Identificación de las actividades por proceso (sección) del departamento.
- 3. Distribución de los costos de los procesos a las actividades.
- 4. Determinación de generadores de costos.
- 5. Cálculo del costo unitario del generador de costos.
- 6. Asignación de los costes fijos de las actividades a los productos.

#### **FASE III. FLUJO DE INFORMACIÓN**

Para determinar el flujo de información se representó a través de un mapa de actividades. Para esto se hizo uso de fuentes secundarias de la empresa (ESL) en términos de responsabilidades y relaciones para determinar las actividades relevantes.

#### **FASE IV. FORMULARIO Y BASE DE DATOS**

Los formularios se diseñaron con base en el modelo de costeo ABC. Para que la empresa pueda actualizar su información contable, se hizo uso de Microsoft Access para la elaboración de una herramienta compatible con el sistema de contabilidad SBT a manera de que la gerencia cuente con otro sistema adicional de información. La información que genera SBT son el registro diario de los costos, los mismos que son agrupados en cuentas por departamentos en el sistema actual, estos datos son los que se importan y se repartirán mediante los impulsadores de primer nivel a las actividades agrupadas en procesos para posteriormente, haciendo uso de los impulsadores de segundo nivel, poder asignar los costos a los productos.

# **FASE V. COMPARACIÓN DE LOS SISTEMAS ACTUAL Y PROPUESTO.**

Una vez finalizado el diseño en la plataforma de Access se deben importar los datos que están almacenados en el sistema de contabilidad actual de los últimos 3 meses para determinar el costo unitario haciendo uso del método basado en actividades.

# **RESULTADOS Y DISCUSIÓN**

# **DIAGNOSTICAR LA SITUACIÓN ACTUAL DEL SISTEMA CONTABLE Y DE COSTEO DEL PROCESO PRODUCTIVO DE LA EMPACADORA SAN LORENZO**.

A continuación se detalla una serie de preguntas fundamentales en las cuales se determina el estado del actual sistema de contabilidad.

**Cuadro 1.** Preguntas realizadas para diagnosticar el sistema actual de costeo.

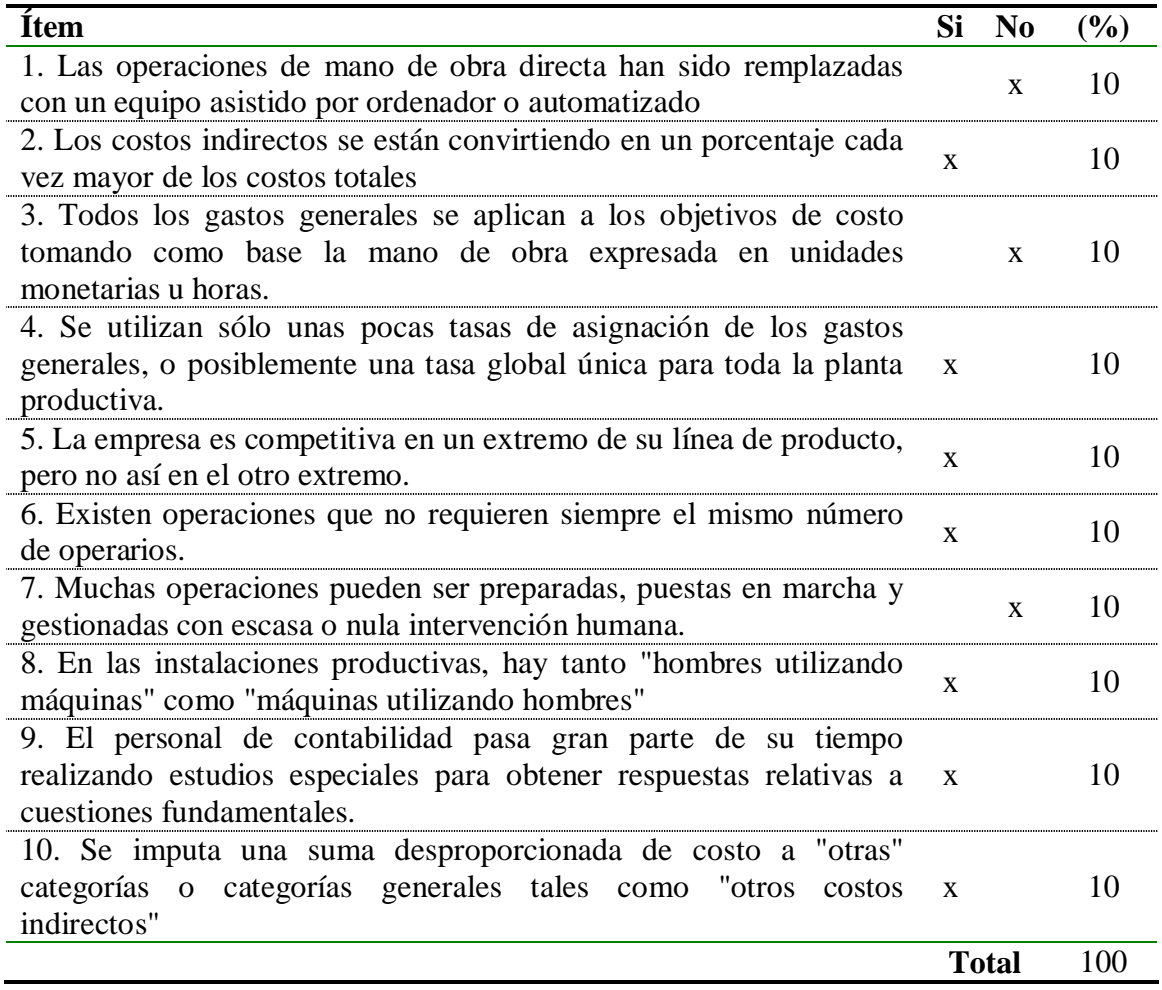

Fuente: Hicks, 1998

Los costos indirectos fijos se han convertido en los últimos años en una proporción considerable del costo total de producción. La tasa de asignación por volumen ocasiona una distorsión del costo real total por libra en los diferentes objetos de costo. ESL está dividida en 11 departamentos, básicamente para el reparto de los costos y gastos indirectos utilizan como inductor el total de libras empacadas, variando en 3 departamentos la manera de asignarlo. La tendencia de la empresa es procesar y comercializar productos con mayor valor agregado que incrementen sus ingresos por medio del valor y no por el volumen.

Según Hicks (1998) un sistema de contabilidad por sí mismo no hará más grande a una empresa pero un sistema erróneo si puede impedir que la empresa crezca con rentabilidad. ESL se identificó con un 70% de las preguntas elaboradas para determinar si existía la necesidad de revisar o mejorar su actual sistema de costeo.

#### **Descripción del sistema actual de costos**

El sistema de ESL es de acumulación de costos divido por departamentos, donde después de determinar los costos indirectos de fabricación se asigna o reparte a los productos teniendo como base las libras empacadas en el mes exceptuando los departamentos de Procesos (Pedidos Especiales), IQF y Cocinado.

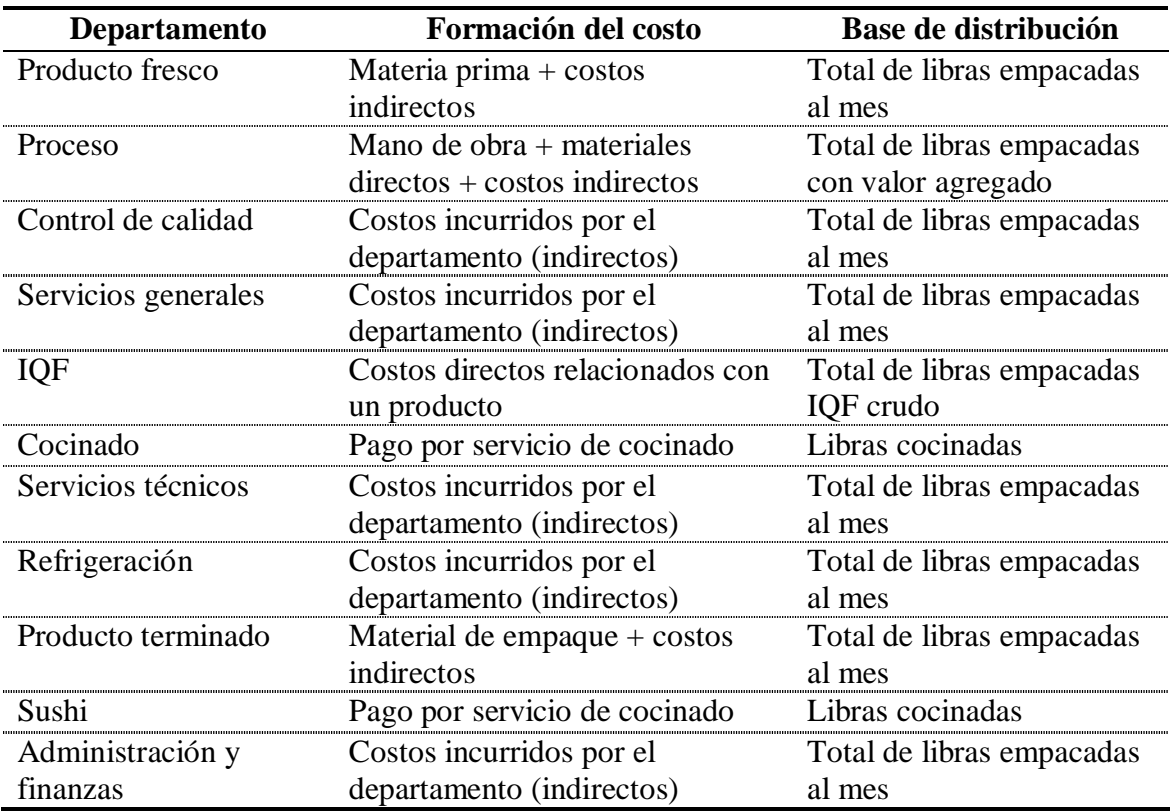

**Cuadro 2.** Bases para la distribución por cada departamento

En el cuadro anterior se aprecia la formación del costo por cada departamento tomando en cuenta los costos directos e indirectos de fabricación. Para determinar el costo unitario por libra se acumulan los costos durante un cierto período (mensual) y se asignan los mismos entre todos los productos manufacturados en ese período.

#### **Determinación del costo**

Este sistema de costeo supone como costo unitario, el promedio de todas las unidades producidas durante el período sin considerar que existen productos que demandan mayor cantidad de recursos por el nivel de valor agregado que poseen.

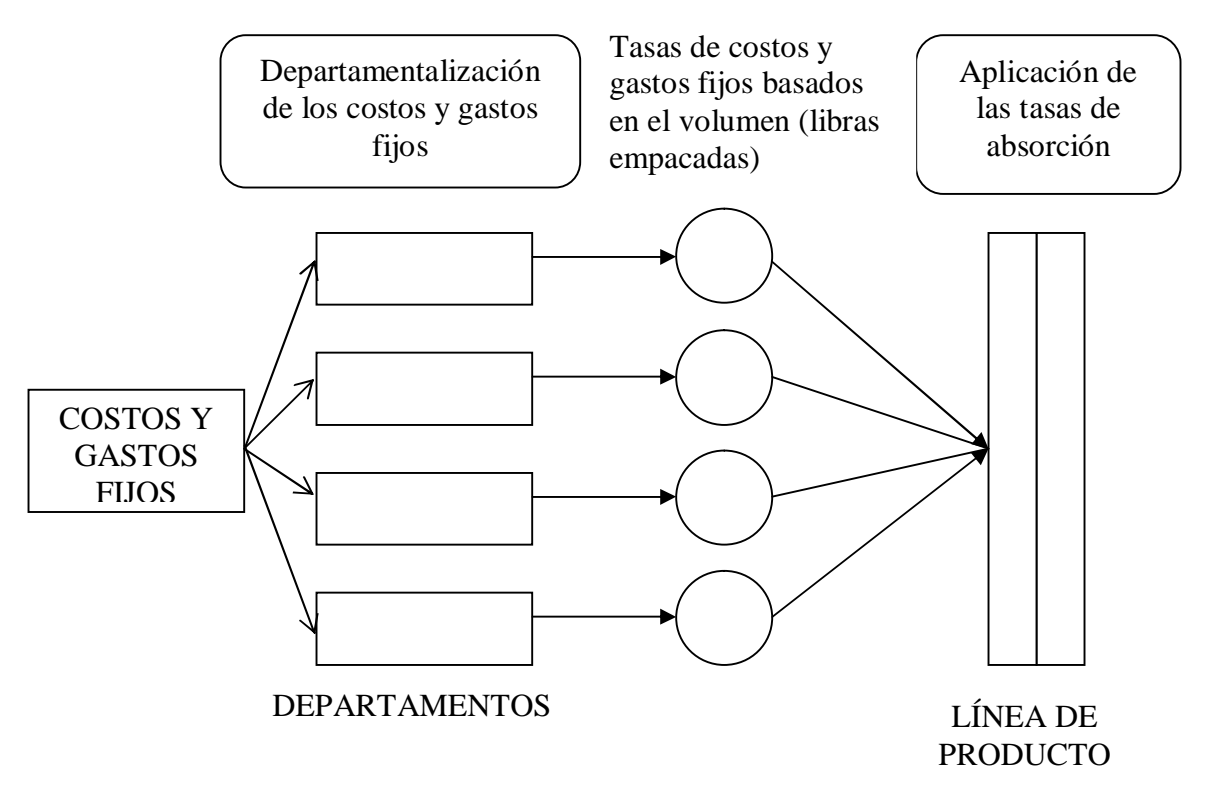

**Figura 1.** Determinación del costo total con el método actual

## **PROPONER UN MODELO DE COSTOS ABC QUE PERMITA A LA GERENCIA HACER LOS AJUSTES NECESARIOS PARA EL USO EFICIENTE DE LOS RECURSOS**

#### **Localización de los costos y gastos indirectos fijos**

En la fase inicial se procedió a localizar los costos y gastos con base en las cuentas de gasto de la empresa asignadas por departamentos. La empresa cuenta con 110 cuentas sin considerar las cuentas que se utilizan para las liquidaciones afiliadas o traslado de costos, las mismas se reparten en 11 departamentos.

En el anexo 2 se detalla todas las cuentas de gasto utilizadas en el departamento de Administración y Finanzas para el mes de diciembre del 2003. Los gastos totales mensuales para diciembre del 2003 ascienden a L 28, 247,508.38.

Se hace referencia a este departamento ya que el estudio se limita a adjudicar los costos y gastos fijos indirectos sólo en esta área de la empresa debido a las limitantes mencionadas anteriormente. Sin embargo la metodología utilizada puede aplicarse para ampliar el estudio a los demás departamentos.

Para simplificar las siguientes fases del estudio y facilitar el análisis ejecutivo se hace la agrupación de las siguientes cuentas de gasto en una cuenta llamada **Gastos de personal**:

- Sueldos
- Salarios
- IHSS (Instituto Hondureño de Seguridad Social)
- INFOP (Instituto de Formación Profesional)
- RAP-FOSOVI (Fondo Social de Vivienda)
- Décimo tercer y décimo cuarto mes
- Vacaciones
- Seguro de vida, médico y accidentes de empleados
- Prestaciones sociales
- Atención y beneficio a empleados y otros
- Capacitación

Como se mencionó anteriormente, del total de cuentas que maneja ESL no todas son utilizadas por cada departamento, así por ejemplo en este departamento no se hace uso de las siguientes cuentas:

- Desperdicios material de empaque
- Análisis de laboratorio
- Mantenimiento y reparación de equipo de laboratorio
- Mantenimiento y reparación de equipo de proceso
- Mantenimiento y reparación pozos de agua
- Suministros químicos
- Suministro de hielo
- Alquiler de maquinaria y equipo, etc.

Es importante tener en cuenta que los costos fijos implican temporalidad, es decir, para un período aproximado de un año las cuentas de gasto presentadas se mantienen fijas, para horizontes mayores no se recomienda considerarlas fijas sin previo análisis de los mismos. Tomando en consideración estos aspectos de temporalidad y la determinación de las cuentas que son consideradas indirectas fijas se obtuvo el siguiente cuadro resumido.

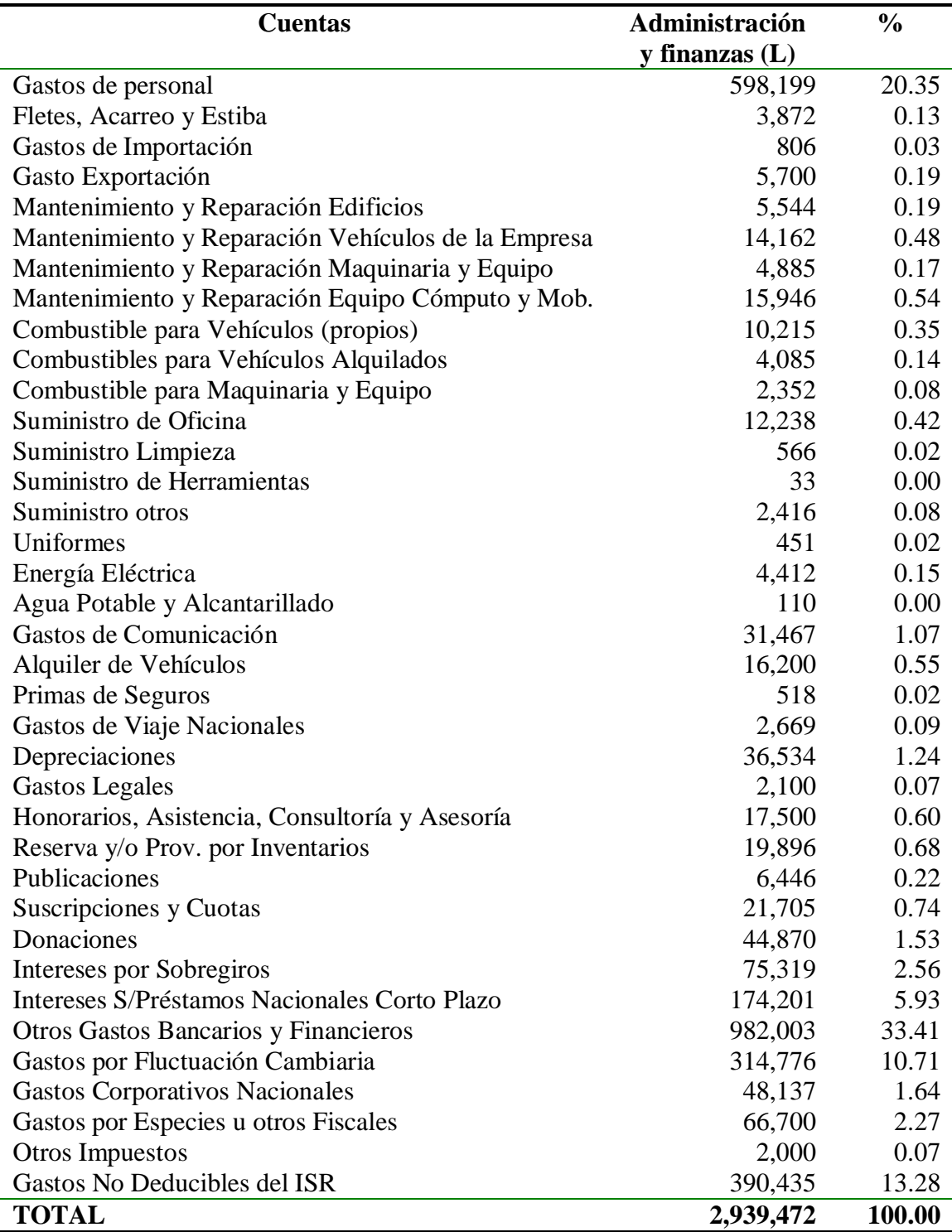

**Cuadro 3.** Resumen de cuentas de costos y gastos fijos (diciembre 2003).

Fuente: Contabilidad y finanzas, Empacadora San Lorenzo

El total de costos y gastos indirectos fijos mensuales para este departamento asciende a L 2, 939,472 Con base en el cuadro de resumen de cuentas se puede apreciar que las

cuentas que mayor participación tienen son: Gastos Bancarios-Financieros y Gastos de personal con un 33.41% y 20.35% respectivamente.

**Bases para la distribución de los costos y gastos (impulsadores de primer nivel).** Se identificaron ciertos costos que se asignaron directamente hacia los centros de costo (secciones del departamento) con los que tienen relación. Aquellas cuentas que no se pueden acumular directamente, se asignaron a través de los impulsadores de primer nivel procurando que sea factible su medición y que la repartición de los valores sea lo menos subjetiva posible.

Para las bases de distribución de los costos se tomaron en cuenta los siguientes cuadros generados a través de la información recopilada en cada centro de costo:

Para la asignación de la cuenta Gastos de Personal se tomó como referencia el personal que labora en cada centro de costo determinado, cabe mencionar que la información en lo que se refiere a sueldos, salarios, vacaciones, etc. es información de tipo confidencial, por esta razón los valores se expresan en porcentaje haciendo una sumatoria total del personal que labora en cada centro de costo.

**Centro de costo Porcentaje de asignación** Contabilidad y finanzas 28.58 Recursos Humanos 20.36 Compras 6.46 Bodega(Almacén) 14.62 Gerencia 22.91 Informática 7.07 TOTAL 100.00

**Cuadro 4.** Asignación según la dependencia de personal.

Para el cálculo de los costos asignables a las cuentas, Mantenimiento y Reparación de Maquinaria y Equipo, Combustible p/Máquinas y Equipo, Suministro Limpieza, Suministro Otros, Agua Potable y Alcantarillado, Otros Impuestos y Gastos Corporativos Nacionales se utilizó una distribución proporcional a todos los centros. Estos costos se reparten de esta manera debido a que su gasto influye a nivel general, como por ejemplo la cuenta de gasto Suministro Limpieza se asocia con costos y gastos incurridos en escobas, trapeadores, papel higiénico, tasas, cubiertos, servilletas, etc., así como también el pago de mano de obra en la limpieza de parqueos y alrededores de las oficinas. Como se puede apreciar, esta cuenta al igual que las citadas anteriormente no son muy homogéneas y su repercusión es a nivel general.

**Cuadro 5.** Asignación en proporciones iguales.

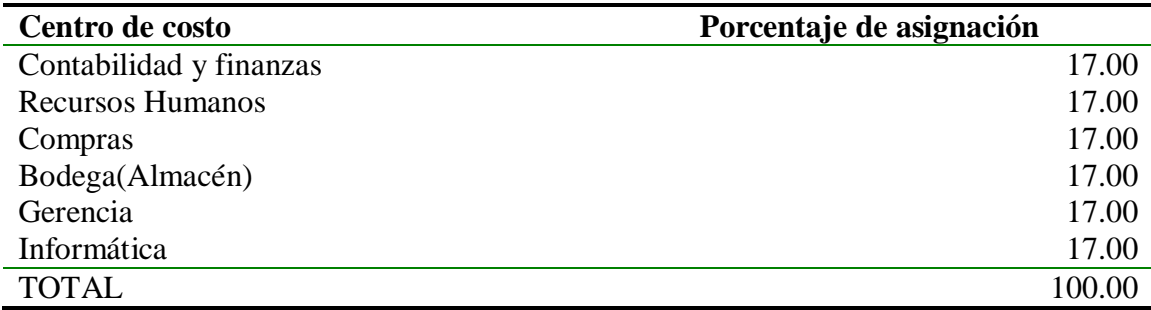

Para el cálculo de los costos asignables de Mantenimiento y Reparación Edificios, se utilizó una distribución según metros cuadrados que utiliza cada centro de costo.

**Cuadro 6.** Distribución según los metros cuadrados.

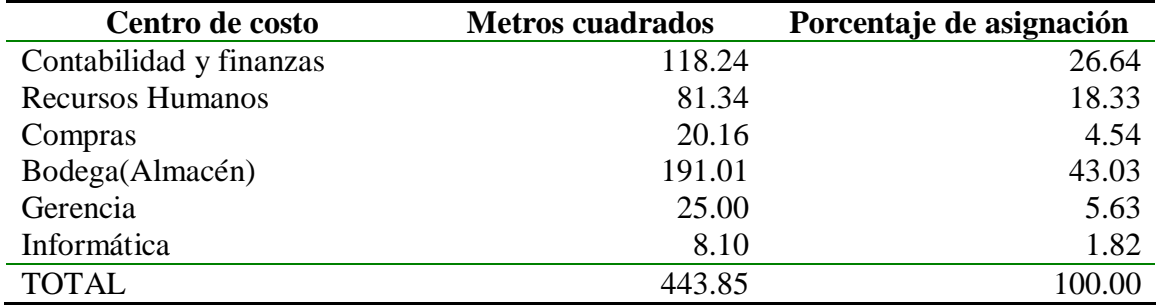

Para el cálculo de los costos asignables de Mantenimiento y Reparación Vehículos de la Empresa y Combustible P/Vehículos (propios) se utilizó una distribución según los galones de combustible consumidos por cada centro de costo.

**Cuadro 7.** Asignación con base en los galones consumidos.

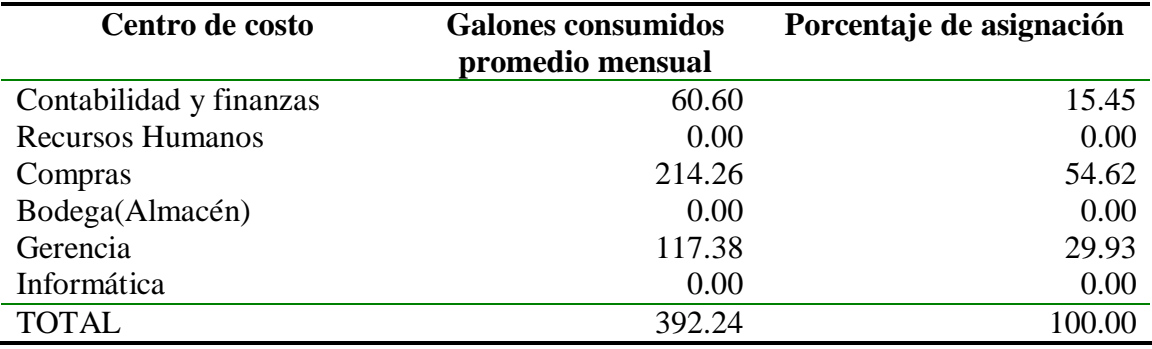

Para el cálculo de los costos asignables de Mantenimiento y Reparación del Equipo de Computo-Mobiliario y Suministro de Oficina se utilizó una distribución con base en el promedio de personas y computadoras por cada centro de costo ya que se entiende que ambos parámetros afectan este gasto.

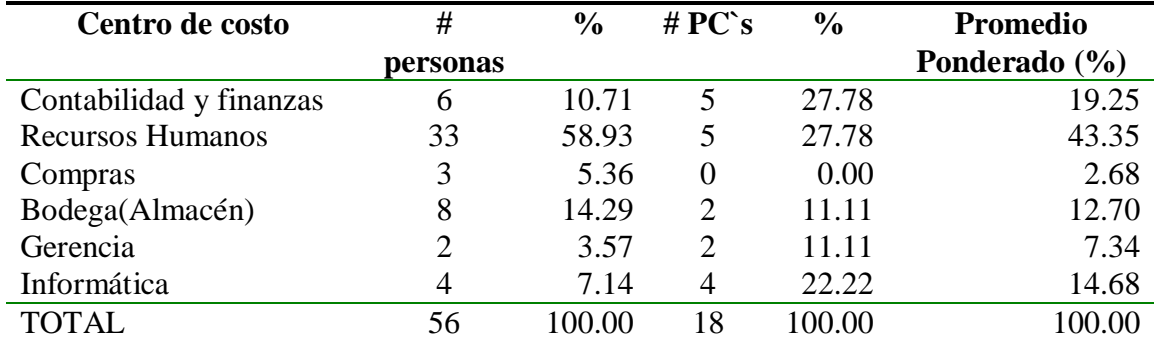

**Cuadro 8.** Asignación con base en el promedio de personas y computadoras

Para el cálculo de los costos asignables de Energía Eléctrica se utilizó una distribución con base en la demanda de kilowatts en cada centro de costo

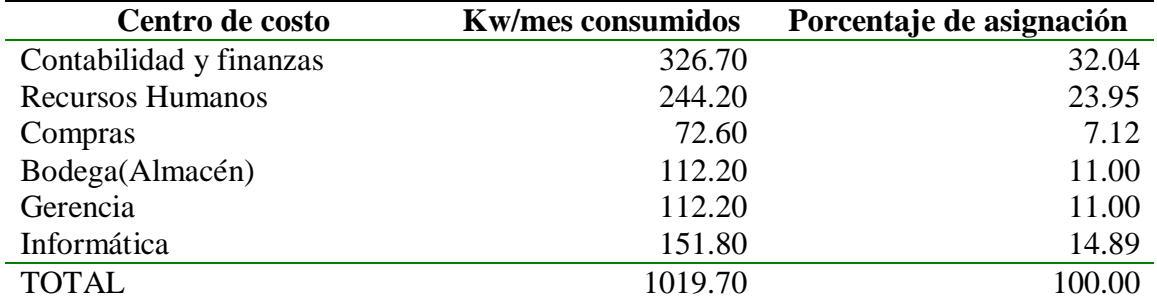

**Cuadro 9.** Asignación con base en la demanda de kilowatts

Para el cálculo de los costos asignables de Gastos de Comunicación se utilizó una distribución con base en el número de equipos de comunicación que tiene cada centro de costo.

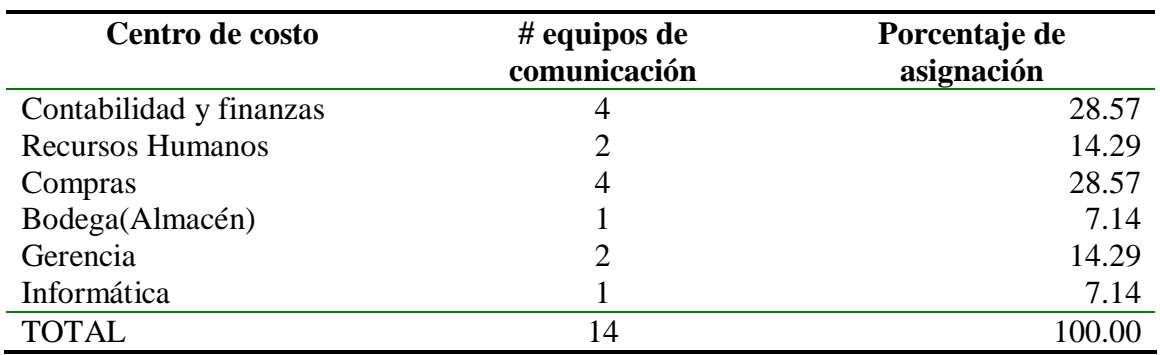

**Cuadro 10.** Asignación con base en el número de equipos de comunicación

Para el cálculo de los costos asignables de Depreciación se utilizó una distribución con base en el gasto anual del total de los activos con vida útil que tiene cada centro de costo.

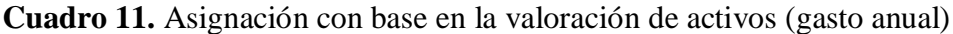

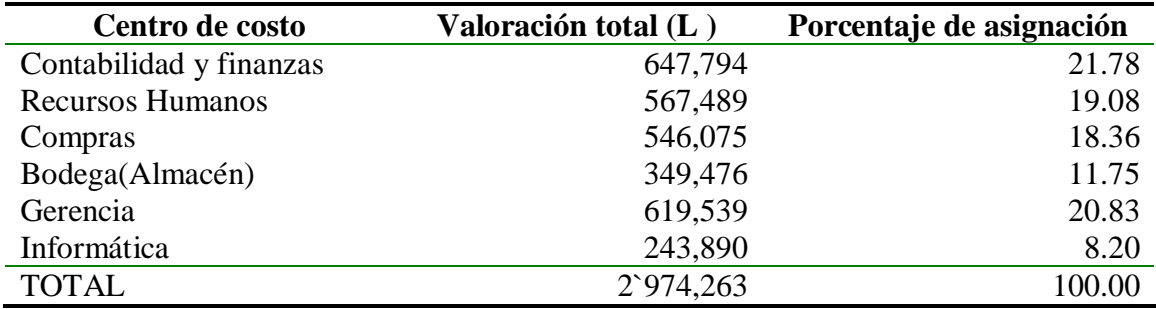

Para el cálculo de los costos asignables de Primas de Seguro se utilizó una distribución con base en el costo histórico del total de los activos que tiene cada centro de costo.

**Cuadro 12.** Asignación con base en la valoración de activos (costo histórico)

| Centro de costo         | Valoración total (L) | Porcentaje de asignación |
|-------------------------|----------------------|--------------------------|
| Contabilidad y finanzas | 981,507              | 23.76                    |
| <b>Recursos Humanos</b> | 972,006              | 23.53                    |
| Compras                 | 850,143              | 20.58                    |
| Bodega(Almacén)         | 485,383              | 11.75                    |
| Gerencia                | 494,471              | 11.97                    |
| Informática             | 347,410              | 8.41                     |
| <b>TOTAL</b>            | 4`130,921            | 100.00                   |

El resto de las cuentas de gastos se asignan en forma directa al centro de costo con el que se relacionan. El resumen de las asignaciones a cada centro de costo por cada cuenta de gasto se muestra en el anexo 3.

## **Identificación de las actividades por proceso**

**Ausencia de un manual de procedimientos.** Muchas empresas disponen de un manual de procedimientos, el cual es un documento en el que se recogen todos los procesos que se realizan en la empresa, el orden de ejecución de cada actividad u operación para llevarlas a cabo. Si la empresa hubiese tenido un manual de este tipo se habría facilitado en gran medida los primeros pasos de la elaboración del sistema de costes basado en las actividades. En su lugar si se cuenta con el perfil de trabajadores y puestos de trabajos.

Con el fin de garantizar que el análisis de las actividades contemple las áreas de interés por completo, resultó de gran utilidad el nuevo organigrama de la empresa que incorporaba todos los puestos y cambios realizados (ver anexo 4). De esta forma, se tiene en cuenta todas las áreas funcionales de interés para este estudio. A partir de ahí, para el proceso de identificación de las actividades se utilizó la aproximación de abajo hacia arriba acudiendo por lo tanto a los jefes de área para posteriormente pasar al enfoque global de la gerente administrativa.

**Definición de las actividades**. En cada proceso (centro de costo) generalmente tiene lugar la ejecución de varias actividades de varios tipos: diarias, periódicas y ocasionales.

Las actividades que en un inicio fueron identificadas con base en el perfil de puesto sumaron en total 174. Mediante el análisis de cada proceso y encuestas para determinar las actividades relevantes que realizan en cada puesto de trabajo se trabajo en conjunto con el Gerente de Recursos Humanos de la empresa para identificar las actividades que componen cada proceso descartando las actividades ocasionales debido a que su costeo no tenía significancia para la gerencia.

**Racionalización de las actividades**. Las actividades identificadas fueron progresivamente analizadas para detectar si podrían agruparse algunas de ellas o desglosar alguna actividad concreta. En el anexo 5 se muestra el formato utilizado para determinar la relevancia de las actividades por cada puesto de trabajo a manera de racionalizarlas con base en el tiempo invertido a cada actividad y el grado de importancia para la gerencia.

Para realizar la agrupación de las actividades se tuvieron en cuenta los siguientes criterios:

• *El costo que se incurre en realizar las actividades*, existen ciertas actividades para las que conocer el costo de realizar esa actividad no es primordial para la gerencia como por ejemplo: archivar documentos administrativos, brindar servicio de fotocopiado a los diferentes departamentos de la empresa, matricular los vehículos de la empresa, etc.

• *Las actividades ocasionales se eliminaron*, las actividades que se llevaba poco tiempo en realizarlas pasaron a ser tareas de una actividad especifica, las actividades que se realizaba una vez al año, se consideró agruparlas entre ellas como por ejemplo elaboración de presupuestos anuales y mensuales siempre que persiguieran un objetivo común y sus generadores de costo fueran los mismos.

A continuación se detalla las actividades relevantes con sus respectivas tareas por cada centro de costo.

## **Centro de costo**

- Ø Actividad
	- Tareas

# **Centro de costo Contabilidad y Finanzas**

- Ø Contabilización de egresos diario
	- § Ingresar obligaciones a las cuentas por pagar de los empleados y afiliados.
	- § Revisar las requisiciones de salida de materiales y codificar en las cuentas de gastos.
	- § Establecer los cargos a las cuentas por cobrar de los empleados y afiliados por concepto de camarón, teléfono y materiales del almacén.
	- § Establecer los cargos a las cuentas por cobrar de los empleados y afiliados por requisiciones y trabajos realizados en taller mecánico.
	- § Archivar documentos varios.

# Ø Emisión de cheques

- § Elaborar cheques.
- § Obtener la respectiva firma del cheque.
- § Transferir a sus respectivos agentes navieros cada cheque emitido.
- § Elaborar quincenal y mensualmente los cheques dirigidos a los bancos por pago de obligaciones del empleado.
- § Elaborar trimestralmente cheque dirigido a la Cámara de Comercio e Industrias del Sur.
- § Elaborar mensualmente la conciliación bancaria.
- § Archivar documentos varios.
- Ø Cierre contable
	- § Cálculo depreciación mensual.
	- § Elaborar partidas y cuadros de sueldos y salarios para el registro contable.
	- § Verificar los ajustes mensuales de salario.
	- § Registrar notas de débito por análisis realizados en el Laboratorio Microbiológico, para luego enviar los cobros a las afiliadas y al departamento de Cocinado.
	- § Elaborar mensualmente los informes de empresas exportadoras.
	- § Elaborar mensualmente informes de estatus de exportación.
	- § Elaborar mensualmente reportes de inventario general.
	- § Elaborar registros mensuales de compra local.
- § Elaborar mensualmente declaraciones de retención de la fuente del ISR.
- § Elaborar mensualmente declaraciones de impuesto selectivo al consumidor.
- § Emitir los estados financieros de la empresa.
- § Preparar el balance de situación.
- § Preparar el estado de flujo de caja.
- Ø Contabilización de ventas
	- § Verificar, codificar e ingresar las facturas al sistema SBT para luego generar los registros contables respectivos.
	- § Registrar facturas de venta del producto de mercado local.
	- § Registrar facturas de venta a los diferentes clientes de la Empresa por concepto de exportación.
	- § Efectuar los respectivos depósitos bancarios.
- Ø Contabilización de compra de materia prima
	- § Elaborar notas de obligación a favor de la empresa, dirigida a las diferentes fincas que suministran de materia prima a la empresa (Facturas de Materia Prima), para programar sus respectivos pagos.
	- § Registrar facturas de crédito a las diferentes fincas.
- Ø Control de gestión
	- § Revisar el correo electrónico.
	- § Firmar y autorizar órdenes de compra y requisiciones.
	- § Revisar semanalmente el flujo de caja.
	- § Autorizar y firmar cheques semanalmente.
	- § Autorizar quincenalmente la elaboración de planilla de pago a empleados.
	- § Autorizar mensualmente el cierre contable y los estados financieros.
	- § Enviar mensualmente al departamento de contraloría el detalle de liquidación de contenedores.
- Ø Análisis de costos
	- § Analizar mensualmente inventarios de materiales, suministros y producto terminado.
	- § Determinar mensualmente los costos a los índices de desempeño del departamento de producción.
- Ø Elaborar presupuestos
	- § Elaborar anualmente el presupuesto operativo e inversiones de capital.
	- § Actualizar mensualmente el presupuesto operativo e inversiones de capital.
- Ø Manejo de efectivo
	- § Recolectar y consolidar la información general para la elaboración de los diferentes flujos y reportes.
	- § Elaborar semanalmente los flujos de caja.
	- § Elaborar mensualmente comparativos de estados financieros contra presupuestos.
	- § Elaborar mensualmente actualizaciones de indicadores financieros.
- Ø Control de ventas
	- § Llevar un control semanal de los envíos de producto.
	- § Generar mensualmente un reporte del margen bruto de los contenedores.
	- § Elaborar mensualmente tablas y gráficos de los diferentes reportes generados.
	- § Llevar un control y seguimiento mensual de los Kardex de producto terminado.
- Ø Analizar nuevas inversiones
	- § Presupuesto de inversión.
	- § Proyección financiera.
	- § Cálculo del VAN.
	- § Cálculo de la TIR.
	- § Análisis de riesgo.
- Ø Control interno
	- § Atender consultas diversas de los departamentos internos.
	- § Participar mensualmente en la reunión del comité de tecnología.
	- § Participar semanalmente en reunión de Gerencia General.
	- § Participar mensualmente en reunión de Junta Directiva de ADIEES.
	- § Participar anualmente en la revisión de presupuestos con los directores del Grupo.

#### **Centro de costo Recursos Humanos**

- Ø Gestionar personal
	- § Analizar el estado actual de la plantilla.
	- § Concretar necesidades de plantilla.
	- § Revisar hoja de vida disponible.
	- § Entrevista con el candidato.
	- § Seleccionar el candidato.
	- § Formar el personal seleccionado.
	- § Planificar el trabajo del personal contratado.
- Ø Control de vigilancia de seguridad
	- § Indicación de las rondas y los sitios a vigilar.
	- § Dar información de entradas o salidas de personal.
	- § Control de las postas de entrada.
	- § Revisión de personas que salen o entran a ESL.
	- § Entregar llaves.
- Ø Elaborar planillas
	- § Actualizar expedientes.
	- § Calcular horas trabajadas por trabajador.
	- § Determinar el monto de pago total.
- Ø Clínica
	- § Atender al personal.
	- § Atender emergencias.

§ Determinar la necesidad de buscar otro centro de salud.

#### **Centro de costo Compras**

- Ø Emitir órdenes de compra nacional
	- § Revisar inventarios de material y equipo al almacén.
	- § Tramitar solicitudes de compra de material y equipo.
	- § Hacer compras de material y equipo.
	- § Elaborar órdenes de compra a proveedores
	- § Emitir órdenes de compra a los proveedores
- Ø Emitir órdenes de compra internacional
	- § Revisar los niveles de existencias
	- § Realizar semanalmente viajes fuera de la ciudad para realizar compras
	- § Generar pólizas de importación para las agencias aduaneras.
	- § Generar reportes de compra de materiales y equipo del exterior.

# **Centro de costo Bodega**

- Ø Controlar almacén
	- § Realizar entregas de suministros, materiales y accesorios.
	- § Revisar facturas de compra de los productos recibidos.
	- § Elaborar certificados de ingreso de materiales al almacén.
	- § Elaborar listados de pedido de material para que se efectúe dicha compra.
	- § Codificar y revisar cuentas de gastos (vía requisición).
	- § Ingresos de material y equipo al Sistema SBT.
	- § Coordinar limpieza en las bodegas del almacén.
	- § Analizar el gasto de material de empaque físico.
	- § Analizar mensualmente el material de empaque para poder cuantificar el desperdicio.
- Ø Contabilización de movimientos
	- § Revisar reportes de materiales de empaque (producción diaria) para actualizar el inventario.
	- § Revisar semanalmente un inventario de los artículos con mayor rotación.
	- § Revisar mensualmente el inventario de laboratorio microbiológico.
	- § Revisar mensualmente el inventario de papelería.
	- § Revisar mensualmente el inventario de combustible
	- § Generar reporte para el departamento de Contraloría.

#### **Centro de costo Gerencia**

- Ø Aprobar la gestión de administración
	- § Revisar y aprobar anualmente el presupuesto operativo y de inversión de capital.
	- § Firmar semanalmente los diferentes cheques de pago, que emite la empresa.
	- § Autorizar semanalmente las órdenes de compras al exterior.
	- § Autorizar semestralmente las inversiones de capital.
- Ø Control global centros de costo
	- § Asegurar que exista flujo de producto desde las fincas hasta La Empacadora, para ser procesado y luego exportarse.
	- § Resolver problemas de producción.
	- § Realizar anualmente evaluaciones de desempeño a subordinados.
	- § Resolver problemas de los diferentes departamentos.
	- § Convocar semanalmente a los jefes de producción, Administración y Mantenimiento, con el fin de conocer los avances de los diferentes objetivos asignados.
	- § Participar quincenalmente en las reuniones del comité de tecnología y proceso, y coordinar las mismas eventualmente.
	- § Participar quincenalmente en reuniones del comité de trazabilidad.
	- § Participar bimensualmente en reuniones del comité técnico de producción y procesamiento del Grupo Granjas Marinas.
- Ø Relaciones institucionales corporativas
	- § Participar quincenalmente en reuniones de B.R.C.
	- § Visitar los centros oficiales de mayor contacto.
- Ø Prospección de nuevos proyectos
	- § Negociar anualmente con otras empacadoras de la zona el arrendamiento de sus planteles para procesar producto propio, igualmente con plantas de hielo el suministro ante la alta demanda de trabajo en las plantas propias.
	- § Participar semanalmente en reuniones de trabajo del comité de mejora de ESL.
	- § Supervisar las ampliaciones físicas de la planta.
- Ø Captación de nuevos clientes
	- § Atender mensualmente visitas de clientes y a los auditores que los acompañan.
	- § Atender permanentemente a clientes potenciales que visitan la planta.
- Ø Gestión de venta
	- § Informar a clientes sobre el status de sus órdenes.
	- § Verificar y asegurar que el producto que se exporta se encuentre bajo los estándares internacionales de calidad.
	- § Catar permanentemente las muestras de producto que se entregan a clientes.

# **Centro de costo Informática**

- Ø Mantenimiento de equipo
	- § Realizar los trabajos planificados como: cableado y configuraciones de red, instalación de software y verificar que las estaciones estén libres de virus.
	- § Revisar configuraciones de los sistemas de información SBT y AS / 400.
	- § Realizar Back up del sistema SBT.
	- § Planificar semestralmente el mantenimiento preventivo de PC's, impresoras y servidores.
	- § Planificar mensualmente el mantenimiento preventivo de las terminales inalámbricas.
- § Implementar semestralmente nuevos soportes de red al momento de que la empresa alquile plantas externas para procesar producto.
- § Actualizar anualmente el módulo de producción.
- Ø Soporte técnico
	- § Revisar y verificar que todas las funciones de los servidores de información estén marchando eficientemente.
	- § Generar reportes del sistema AS / 400.
	- § Asesorar a los usuarios en las aplicaciones del Microsoft Office.
	- § Supervisar semanalmente el proceso de identificación a empleados.
	- § Participar semanalmente en reuniones del equipo de recolección.
	- § Generar mensualmente reportes del I.H.S.S. y R.A.P.<br>§ Asistir al departamento administrativo en los cierres c
	- § Asistir al departamento administrativo en los cierres contables del mes.
	- § Supervisar que exista conexión al sistema SBT e Internet.

#### **Distribución de los costos de los procesos a las actividades**

En esta etapa del diseño de costeo ABC se pasan los costos de los procesos a las actividades con base en una ponderación de actividades dependiendo del nivel de complejidad y el tiempo que se tardan en promedio para realizarla. Este estudio no comprendía realizar estudios referentes a tiempos y movimientos, el cual hubiese sido muy favorable para repartir de mejor forma los costos de los procesos a las actividades.

Para disminuir la subjetividad del reparto, se elaboró una encuesta dirigida a los empleados pertenecientes a cada centro de costo en donde se identificó el tiempo promedio invertido, grado de importancia para la gerencia y nivel de complejidad por cada tarea. En el siguiente cuadro se muestra el resultado final del reparto.

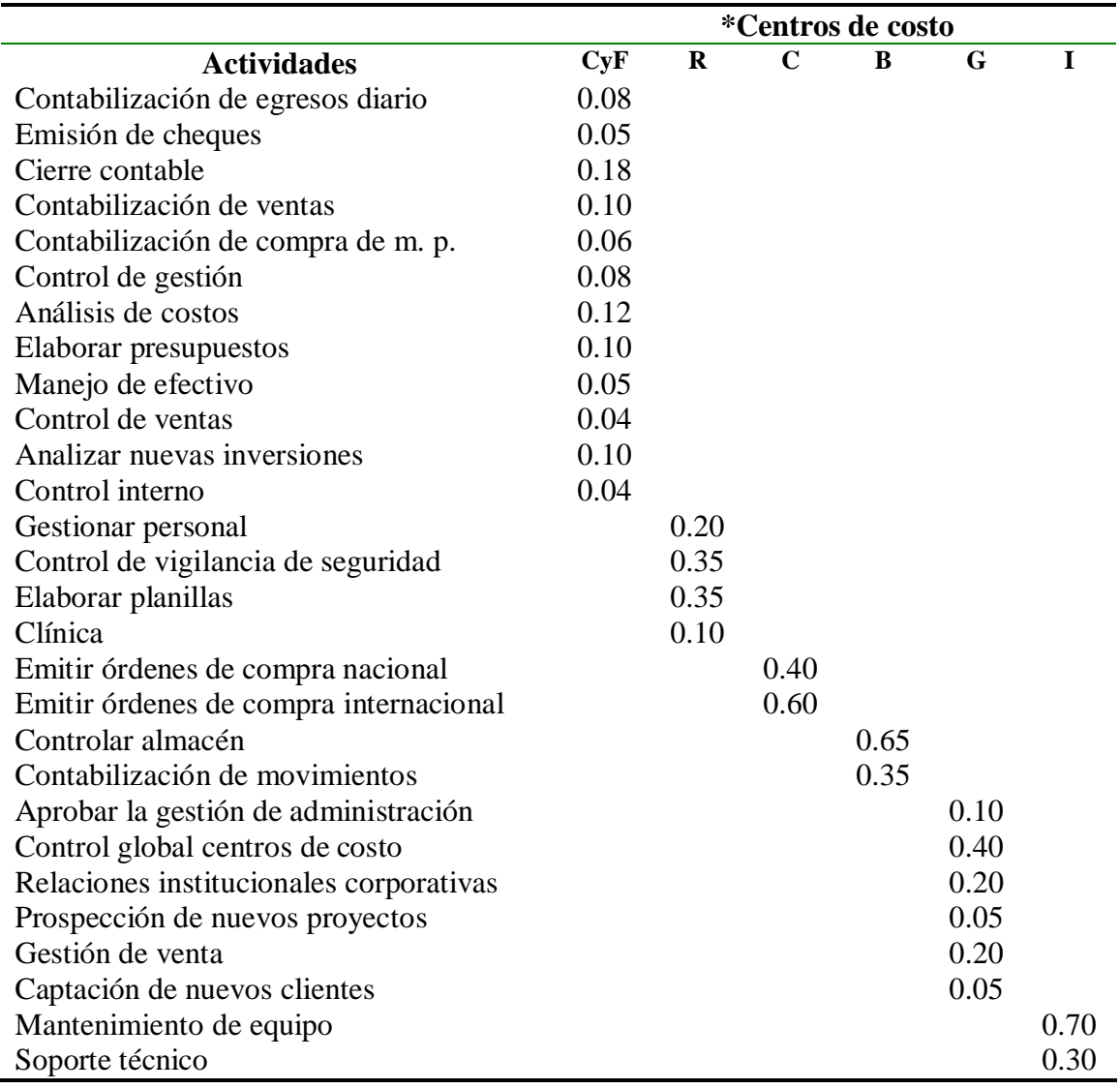

**Cuadro 13.** Asignación de costos a las actividades por cada centro de costo.

\* Centros de costo

CyF: Contabilidad y Finanzas

R: Recursos Humanos

C: Compras

B: Bodega

G: Gerencia

I: Informática

#### **Determinación de generadores de costos**

En esta fase se determinan las salidas de cada actividad tomando en cuenta la relación causa-efecto. En este departamento se encontró varias actividades que son difíciles de medir sino es mediante el tiempo que se dedican para desarrollar la actividad.

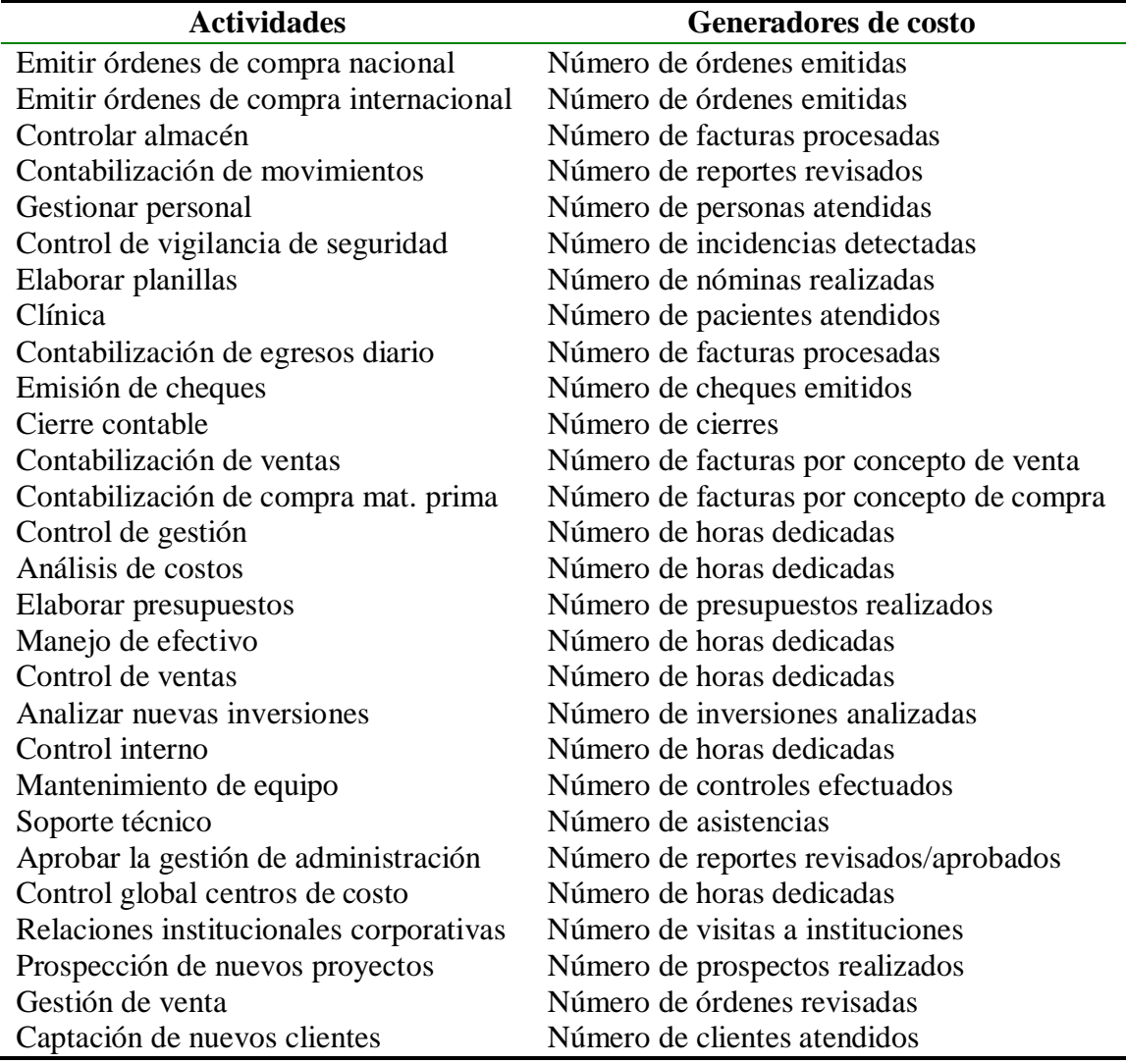

**Cuadro 14.** Determinación de los generadores de costo por cada actividad.

#### **Cálculo del costo unitario del generador de costos**

Para calcular el costo unitario del generador de costo se divide el costo total de la actividad entre el número total del generador que se dio durante el periodo (ver anexo 6). Debido a que la empresa está en su etapa inicial del desarrollo del sistema de costeo ABC no cuenta con datos para determinar el costo unitario del generador (mes de diciembre del 2003). Por tal motivo de diseñaron varios formularios para la recolección de datos los cuales suministrarán la información necesaria para alimentar el programa desarrollado para la empresa. Sin embargo se muestra un ejemplo práctico para determinar el costo unitario del generador de costos, así:

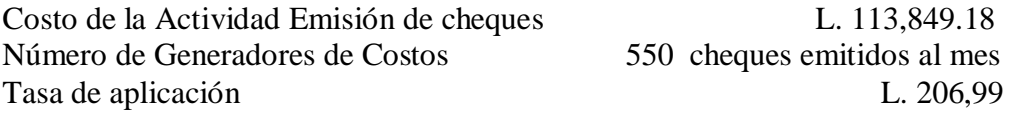

#### **Asignación de los costes fijos de las actividades a los productos.**

Para asignar el costo a los productos se debe determinar la cantidad de cada generador ejecutada por actividad (a nivel de producto, lote o línea) para un producto directamente, debido a que la mayoría de las actividades de este departamento son consideradas de apoyo o secundarias, no se relacionan directamente con un producto en particular o se ejecutan a nivel de toda la empresa. Para asignar estos costos se deben distribuir en aquellas actividades primarias que las utilizan.

# **DETERMINAR LOS FLUJOS DE LA INFORMACIÓN EN EL DEPARTAMENTO DE ADMINISTRACIÓN Y FINANZAS.**

En esta fase del estudio se desarrolló un mapa de actividades con el fin de mostrar sistemáticamente el flujo de información relativa a las actividades identificadas. Aquí se detallan todas las actividades que se llevaban a cabo y todos los enlaces o vínculos existentes entre ellas.

En la siguiente gráfica se determina las interrelaciones entre las actividades identificadas.

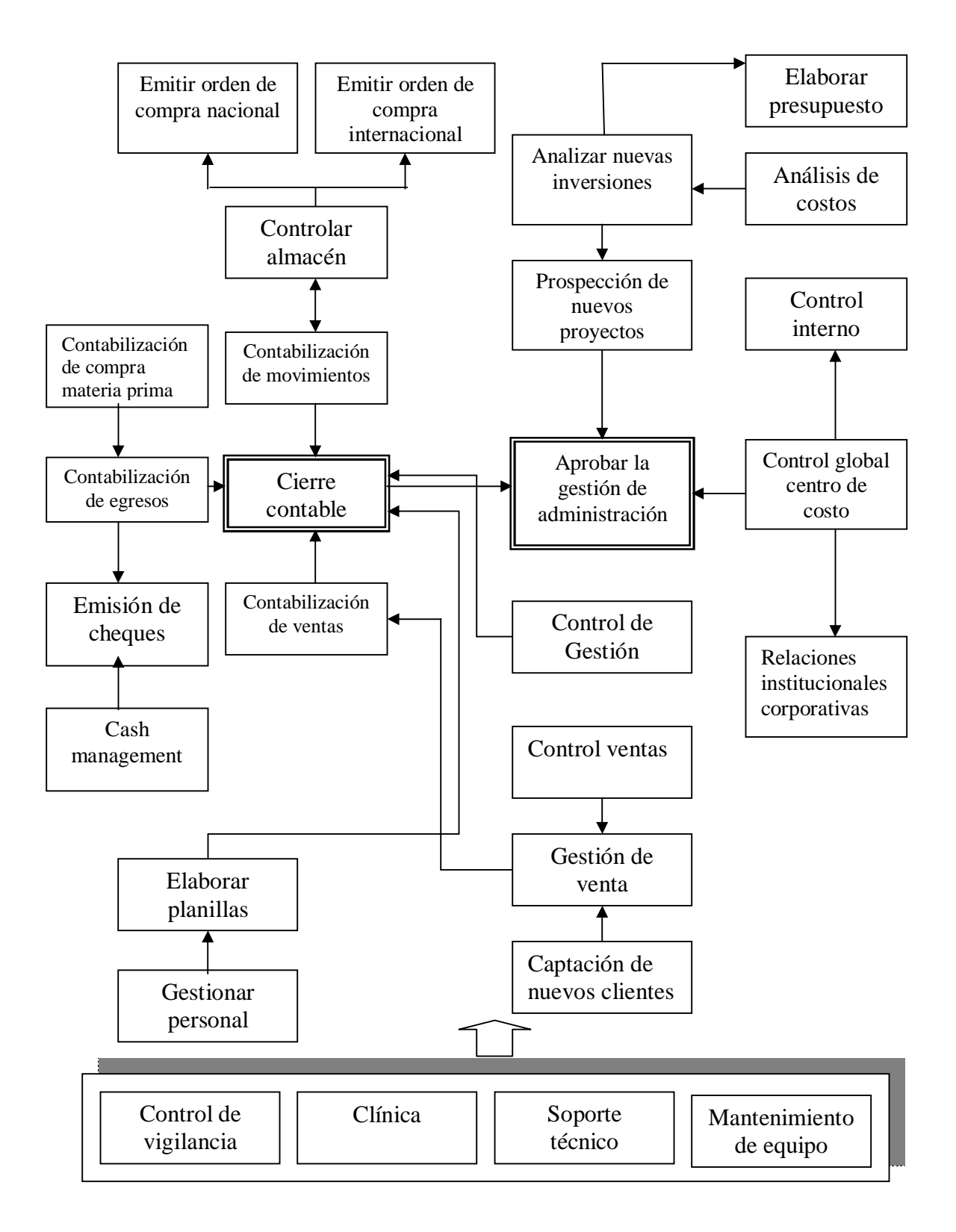

**Figura 2.** Mapa de actividades con base en las actividades identificadas

# **DISEÑAR LOS FORMULARIOS Y BASE DE DATOS QUE PERMITIRÁ A LA EMPRESA ALIMENTAR SU CONTABILIDAD CON LA INFORMACIÓN DE COSTOS PERTINENTE.**

Como se mencionó anteriormente, se agruparon varias cuentas de gasto relacionadas con el personal con el fin de facilitar su análisis. Para que todos los elementos del costeo queden agrupados se elaboró una tabla denominada determinación del costo del recurso personal (ver anexo 7) en donde se detalla el costo total del recurso humano agrupado por centros de costo. También se incluye la cuenta de gasto Uniformes porque es evidente que el recurso humano haga uso de este insumo, aunque en este departamento no sea muy significativo, pero si lo es para los demás departamentos.

Con el fin de mejorar el reparto de los costos de los procesos (centros de costo) a las actividades se diseñó una tabla en donde se determina la participación de cada persona en las diferentes actividades, señalando las casillas que reflejaban dicha participación y dejando en blanco las celdas de intersección entre el personal y las actividades no realizadas por ellos. Cabe recalcar que en este departamento no hay una rotación de actividades como podría darse el caso en los demás departamentos de producción. Este formato se desarrolló pensando en futuros estudios que se amplíen a los demás departamentos. Con esto se podría determinar el número exacto de personal requerido por actividad, tiempo dedicado a cada una de ellas y los tiempos muertos los cuales se deben colocar en la columna denominada Subactividad. Todas las casillas de la última columna deben de estar marcadas, para asegurarse de que todos los trabajadores están identificados con las actividades que ejecutan (ver anexo 8).

#### **Diseño de base de datos**

Para la construcción del diseño se utilizó la plataforma de Microsoft Access 2002 de la familia Office por ser un software de uso común cuyo costo de adquisición es inferior en consideración con los demás programas en el mercado.

Los formularios que se diseñaron no pueden ser modificables por el usuario para mantener de esta manera el correcto funcionamiento del sistema. Sin embargo, se menciona que si el usuario o técnico necesita manipular la estructura de la base tiene que mantener presionado el botón "Shift" mientras hace clic en el icono de acceso a la base de datos para ingresar a esta opción.

El acceso al software diseñado (Sistema de costeo basado en actividades) tiene restringido el ingreso de usuarios mediante claves de acceso.

El panel principal está conformado por cinco comandos que permiten acceder a los formularios de:

a) Importar datos

<sup>1</sup> Comando es un botón que al hacer clic inicia una acción o un conjunto de acciones.

- b) Ingresar datos
- c) Modificar datos
- d) Reportes
- e) Mantenimiento

#### **Importar datos**

El diseño tiene la finalidad de minimizar el esfuerzo en la manipulación de datos. Para alimentar la base de datos en primera instancia se tiene que importar datos del sistema SBT del departamento con que se va a hacer el ejercicio. La manera y forma de importar se muestra en la base de datos. La ventaja de realizar esta operación es que se agiliza e evita el ingreso erróneo de datos de las cuentas de gastos totales mensuales incurridos por el departamento.

#### **Ingreso de datos**

Se consideró necesaria la elaboración de cuatro formularios para la captura de datos, cada formulario tiene la particularidad de tener botones para regresar y/o avanzar hacia un registro previamente ingresado, guardar y eliminar registros.

**Asignación de cuentas a los centros de costo.** En este formulario se tiene que registrar y designar las cuentas de gasto a cada centro de costo por cada departamento.

En el subformulario<sup>2</sup> se tiene los campos de Código, Centro de Costo y Asignación. El Código se refiere al símbolo utilizado por ESL por cada cuenta; el Centro de costo aparece automáticamente una vez que se haya ingresado en el formulario y el campo Asignación se coloca el valor que le corresponde de cada cuenta de gastos fijos tomando en cuenta los impulsadores de primer nivel.

**Descripción de actividades.** En este formulario se asigna las actividades pertenecientes a cada centro de costo. Dentro de este formulario se encuentra un subformulario compuesto por tres pestañas (Información Básica, Definición Actividad y Asignación de costo a las Actividades). La información que se detalle aquí es fundamental para el correcto funcionamiento del sistema.

En la primera pestaña se codifica el nombre de la actividad, se detalla el nombre de la actividad y el total de tareas que corresponde dicha actividad. El responsable de la actividad se relaciona con el formulario Empleados, es decir, que el nombre del empleado no aparecerá a menos que se haya ingresado previamente en el formulario Empleados.

En la segunda pestaña se define el nombre y la unidad del generador de costo (Impulsador de segundo nivel). En el campo Tipo Actividad se tiene que definir las actividades que se ejecutan para los productos directamente (Actividades primarias) o si se consideran

<sup>&</sup>lt;sup>2</sup> Subformulario es un formulario que se inserta dentro de un formulario principal.

actividades de apoyo o secundarias. Las actividades primarias se asignan con el objeto de costo a nivel de línea, lote o de producto. Si en la definición de la actividad se considera secundaria no aparecerá ninguna opción en el campo Tipo de Asignación.

En la tercera pestaña aparecerán todas actividades previamente ingresadas por cada centro de costo, el operador debe ingresar el porcentaje de asignación del costo total del centro de costo a cada actividad. La sumatoria siempre debe dar 100%.

**Costos de actividades.** Este formulario se relaciona con los datos importados. Aquí se ingresa el símbolo de la actividad y la cantidad de veces que se recurrió al generador de costo en el periodo de evaluación. Si el símbolo de la actividad no corresponde a los datos ingresados en el formulario Descripción Actividades no aparecerá el detalle de la actividad tampoco el costo presupuestado ni objetivo unitario.

**Productos.** En este formulario se asigna la cantidad de veces que el objeto de costo hizo uso de las actividades primarias. La asignación se hace a nivel de línea de producto, lote o producto. El botón Asignación de Actividades Secundarias permite el ingreso al formulario del mismo nombre para hacer los cargos (usos de actividades secundarias) a las actividades primarias. Siguiendo con la filosofía de facilitar el ingreso correcto de datos por parte del usuario, la cantidad de libras empacadas por cada estilo de producto se importan del sistema SBT de la forma que aparece en la base de datos.

#### **Modificar datos**

Esta opción permite acceder a los formularios antes mencionados para corregir y/o modificar datos previamente ingresados.

#### **Reportes**

Según Dobson (2002), un reporte es un método eficaz para presentar los datos en formato de impresión. Los resultados se muestran según los criterios que defina el usuario a través de los menús desplegables definidos.

**Reportes Generales.** En este grupo de reporte se visualiza las características que definen a cada actividad por cada centro de costo como: símbolo, nombre, tipo de actividad, generador de costo, tipo de asignación y los costos unitarios presupuestados y objetivos. Además se tiene un reporte referente a las actividades designadas a cada empleado con base en el perfil del puesto.

**Reporte Asignación de Costos (Actividades Secundarias).** En este reporte se visualiza el total de actividades secundarias asignadas por cada actividad primaria, mostrando su el costo inicial de la actividad primaria y su costo final con los cargos asignados.

**Reporte Costeo Método tradicional vrs ABC.** Aquí se visualiza los costos totales iniciales de todas las actividades por cada centro de costo pertenecientes a un departamento en especial. En el método tradicional se conoce en qué se incurrió el gasto y en el ABC cómo se gastó.

**Reporte Costos a nivel de línea.** Aquí se presenta el detalle de todas las actividades primarias por cada línea de producto. El costo unitario está definido a un nivel de línea de producto con base en el total de libras empacadas de todas las tallas en el periodo de evaluación

#### **Mantenimiento**

En este formulario se actualiza la información de los empleados, las cuentas de gasto, el modelo de la hoja importada, departamentos y los centros de costo.

# **COMPARAR EL SISTEMA ACTUAL CON EL SISTEMA PROPUESTO USANDO SIMULACIONES.**

Este objetivo específico no se pudo alcanzar debido a que las actividades identificadas en este departamento son secundarias, es decir, sirven de apoyo a las actividades primarias las cuales se desempeñan en el área de producción principalmente.

Los costos de estas actividades son asignados a las actividades primarias según se requiera de estas. Para determinar el costo total indirecto por libra por cada producto utilizando el sistema de costeo ABC se debe tener amplia información de las veces que se recurrió al generador de costos por cada actividad en todos los departamentos. Con base en esto, el actual estudio carece de información para cumplir con el último objetivo, debido a que el diseño se encuentra en sus primeras etapas de desarrollo. Sin embargo, el software desarrollado y la metodología utilizada permiten ampliar el estudio hacia los demás departamentos.

# **CONCLUSIONES**

### **El sistema actual presume el costo por libra como el promedio de todas las unidades producidas durante el período**

El sistema de costeo por procesos es usado en industrias donde los productos finales son más o menos idénticos. Sin embargo, ESL se desenvuelve en un mercado complejo en donde la competitividad de la empresa depende de generar productos con mayor valor agregado. En los últimos años, los costos indirectos se han convertido en un porcentaje cada vez mayor de los costos totales y esto conlleva a que el personal de contabilidad pase gran parte de su tiempo analizando y realizando estudios especiales para obtener respuestas relativas a cuestiones fundamentales en cuanto al costeo de sus productos. Esto radica básicamente en las inversiones de inmovilizados que se realizan para el funcionamiento operativo de la empacadora las mismas que son muy cuantiosas y de naturaleza variada.

Existe un claro conocimiento que ciertos productos subsidian a otros en cuanto a la asignación de costos.

#### **Diseño del sistema de costeo ABC**

Se diseñó el sistema de costeo ABC en donde se tomó en cuenta las actividades significativas del departamento. No se pretende en primera instancia que se descarte el método actual de costeo, por ende el software diseñado es compatible con el actual, sin embargo con el estudio realizado se busca que haya un cambio del sistema de costeo tradicional aun sistema de costeo basado en actividades por los beneficios que este representa. En los mercados actuales los márgenes de contribución por producto ya no están medidos en dólares sino en centavos siendo el costeo de productos una herramienta fundamental para la fijación de precios.

#### **Poco conocimiento de la filosofía del ABC**

Los empleados, particularmente del departamento de Administración y Finanzas, fueron reservados al momento de especificar el tiempo en que recurren para desempeñar sus actividades, puede ser por el poco conocimiento o el temor hacia llamados de atención por parte de su jefe inmediato en cuanto a usos de recursos y tiempos desaprovechados. El proceso de identificación de las actividades es delicado. Existió poco compromiso en el suministro de información por parte de los jefes del área de producción puesto que se les entregó formularios para el detalle de las actividades que se desempeñan sin obtener respuesta alguna.

#### **Mapa de actividades**

La racionalización de las actividades fue de suma importancia para definir las macroactividades del departamento el cual se caracteriza por dar información relevante sin un nivel excesivo de detalle. Con las 28 macroactividades identificadas se elaboró el mapa de actividades el cual sirve para analizar los procesos y las actividades alternativas para realizar una función mediante las relaciones definidas. Las actividades centrales son Cierre contable y Aprobación de la gestión de administración.

## **El software desarrollado, herramienta útil para la toma de decisiones**

El software desarrollado sin duda alguna resulta una herramienta útil adicional para la toma de decisiones debido a su flexibilidad y facial manejo para capturar datos, almacenar y generar reportes según desee el usuario. Los formularios de recolección de datos se hicieron a manera de sea aplicable para los demás departamentos. En este formulario se deja una columna llamada Observaciones con el fin de detectar anomalías con el normal funcionamiento y aplicabilidad del diseño de costeo ABC.

## **Comparación de los sistemas de costeo actual y propuesto**

Con este estudio no se pretendía alcanzar desde un primer momento un nivel de detalle demasiado elevado ni un ámbito de aplicación demasiado extenso del sistema de costeo ABC puesto que se puede convertir en una herramienta compleja y poco controlable. El sistema debe funcionar por sí solo sin causar demasiados problemas al momento de recolectar los datos para alimentar el software.

El objetivo de comparar los dos métodos de costeo no se realizó debido a que el estudio actual se concentró sólo en este departamento, cuyas actividades no se relacionan directamente con un producto en particular. Por tal motivo, es imprescindible la formación de un equipo de coordinadores o responsables de cada área para ampliar el estudio hacia los demás departamentos debido al tamaño de la empresa y la variedad de actividades que lo integran.

# **RECOMENDACIONES**

Ampliar el estudio a los demás departamentos para poder determinar la asignación total de costos indirectos por libra por cada producto.

Realizar estudios de tiempos y movimientos para distribuir de una mejor manera los costos asignados de los centro de costo a las actividades.

Realizar un análisis de los rubros que conforman el costo por cada cuenta de gasto y determinar por algún método razonable que porción de cada uno es fijo y cual variable para que el sistema de costeo ABC funcione efectivamente.

Elaborar costos estándares basados en los registros de actividades realizadas cada año con el fin de tener un parámetro de medida de desempeño.

Para la aplicación de los costos y gastos del departamento de Servicios Técnicos se recomienda trabajar mediante órdenes de trabajo señalando el activo reparado, las horas consumidas por cada trabajador, así como los consumos y el valor de los materiales o recambios utilizados en dicha reparación. Tratándose de costos identificados por cada elemento de forma individual se deben añadir como un costo más de la utilización de cada activo. Asimismo con las pólizas de seguros por daños materiales se deberían cargar al costo de mantener el activo.

Para llevar a cabo la implementación del sistema se recomienda los siguientes pasos:

a. Montaje y prueba del software

Esta fase comprende revisar las características que deben cumplir los equipos, impresoras, y fuentes de poder en donde se archivará los datos mediante el software diseñado. Posteriormente se debe realizar pruebas con datos reales para evaluar la capacidad de almacenamiento y velocidad en la generación de información.

b. Elaboración de manuales por cada centro de costo

A medida que se determinen las actividades relevantes para la gerencia por cada centro de costo, es necesario construir un diccionario de actividades, es decir, mostrar las tareas relacionadas para llevar acabo una determina actividad, así como su respectiva codificación para facilitar el ingreso de datos al software.

#### c. Capacitación y sensibilización

Un software como el diseñado para la ESL con todos los módulos que lo comprenden es un sistema sencillo. La instalación del sistema debe estar acompañada de un programa de capacitación intensivo para el operador del software y todo el personal de la empresa en lo que se refiere al sistema ABC. El personal deberá estar dividido en grupos, preferiblemente por departamentos. La capacitación de cada grupo deberá enfocarse en los aspectos de mayor importancia en sus respectivas áreas de operaciones, sin embargo, todos los participantes deberán recibir una visión panorámica sobre la operatividad de todo el sistema. La duración de la capacitación es variable, dependiendo del nivel de conocimiento del personal por cada área.

Es importante concientizar a cada una de las personas involucradas de la importancia de contar con su participación en el funcionamiento del sistema

d. Validación de la información

Si bien es cierto que la información que procesa el sistema tiene que haber sido revisada previamente, existe siempre la posibilidad de que sólo viendo los resultados finales se identifiquen algunas inconsistencias o se presente la necesidad de una revisión adicional de la información de base.

La validación de la información no sólo se refiere a la revisión de los reportes generados por el software, sino principalmente con visitas a los Centros de Costos para evaluar la veracidad de la información recogida.

# **BIBLIOGRAFÍA**

- Bueno Campos et al (1992) Economía de la Empresa. Análisis de las Decisiones Empresariales. Pirámide S.A. Madrid. 49-50p.
- Carrión, J. 2002. Costos estándar-abc para la industria de plásticos: Línea de Tuberías y Accesorios de PVC (Caso: SURPLAST S.A.C). Universidad Nacional Mayor de San Marcos. Perú. 231 p.
- Dobson, R. 2002. Programación Avanzada con Microsoft Access 2002. Editorial McGraw-Hill. 997 p.
- Florez, L. 2003. El sistema de costeo de productos basado en las actividades: A.B.C. (en línea). Consultado el 30 de mayo del 2004. Disponible en: [http://www.ucpr.edu.co/planes\\_de\\_curso/sistema\\_costeo\\_productos\\_ABC/costeoa](http://www.ucpr.edu.co/planes_de_curso/sistema_costeo_productos_ABC/costeoa) bc.html#INDICE
- Hicks, D. 1998. El sistema de costeo basado en actividades (ABC). Guía para su implementación en pequeñas y medianas empresas. Barcelona, España, Edición Marcombo S.A. 297 p.
- Molina, P. 2003. Contabilidad de costos: Objetivos (en línea). Consultado el 29 de mayo de 2004. Disponible en:<http://server2.southlink.com.ar/vap/objetivos.htm>
- Sánchez, M. 2002. La propuesta A.B.C. (Activity Based Costing) aplicada al sector hotelero. Tesis Doctoral. Universitat Rovira I Virgili Departament de Gestió d'Empreses Facultat de Ciències Econòmiques i Empresarials. 460 p.

**ANEXOS**

#### **Anexo 1**. Revisión de literatura

#### **Contabilidad de Costos**

La contabilidad de costos evolucionó al igual que las actividades industriales a raíz del desarrollo de las industrias químicas, se hablaba de costos conjuntos. Se comenzó a acumular y controlar el ciclo de las materias primas, partiendo de las compras, mano de obra y otros recursos llegando a los costos indirectos de fabricación.

Según Molina (2003) la contabilidad de costos se ocupa de la clasificación, acumulación, control y asignación de costos. Los costos se clasifican de acuerdo a patrones de comportamiento, actividades y procesos. Los costos pueden acumularse por cuentas, trabajos, procesos, productos o segmentos del negocio.

Los datos que se recopila mediante la acumulación de costos sirve de forma general para:

- 1. Proporcionar informes relativos de costos para medir la utilidad y evaluar el inventario (estado de resultados y balance general).
- 2. Ofrecer información para el control administrativo de las operaciones y actividades de la empresa (informes de control).
- 3. Proporcionar información para fundamentar la planeación y la toma de decisiones (análisis y estudios especiales).

Existen ciertas diferencias que se deben considerar entre la *contabilidad financiera* y la *contabilidad de costos*, el primero es de uso externo, está regulada por principios, es necesario y obligatorio para cumplir con ciertos aspectos legales, su enfoque es a nivel de toda la empresa y solo hace uso de herramientas contables. La contabilidad de costos está enfocada para usuarios internos, una empresa puede considerar emplear está herramienta o no, su nivel de detalle puede ser llevada por línea de producto, departamentos, etc., y para su funcionalidad se basa en datos estadísticos, indicadores económicos, es decir, se relaciona con otras disciplinas debido que su visión es más para el largo plazo.

#### **Obsolescencia del método tradicional**

Varias décadas atrás el sistema de contabilidad de costos reflejaba transacciones y actividades extremadamente simples en las que predominaban los costes directos y variables. Según Marris (1992), las empresas también eran unidades productivas muy simples. Con el tiempo, los procesos productivos se fueron haciendo más complicados y los productos elaborados más sofisticados. Las empresas comenzaron a crecer y fueron expandiendo su tamaño en distintas direcciones: ampliación de su capacidad física, más relaciones con terceros, contratación de mano de obra para trabajos especiales y otras nuevas modalidades productivas que surgieron hasta los años cincuenta. En ese proceso fueron apareciendo debilidades y falencias de los métodos tradicionales de la contabilidad de costos.

La aparición de los costos fijos e indirectos de los productos fabricados trajo complicaciones en los registros contables y creó la necesidad de definir criterios para su imputación a los productos. Sin embargo, como todavía dichos costos no eran de gran magnitud, los componentes de mano de obra y materiales continuaron liderando la composición del costo total (Sánchez, 2002).

En la actualidad, debido al dinamismo de los mercados, la mejora continua, y el avance tecnológico, en muchas empresas la mano de obra ha sido sustituida por máquinas. Con esto la base (tasa de aplicación) que se utilizaba para asignar los costos indirectos da como resultado asignaciones erróneas.

## **Adjudicación de los costos indirectos fijos mediante ABC**

#### **Antecedentes**

El problema del análisis de costos se refiere a la búsqueda de una adjudicación razonable de los Costos Indirectos Fijos a los productos, aspecto que nunca ha sido solucionado en su totalidad.

Los sistemas tradicionales, en particular el sistema de costos por absorción, adjudican los Costos Indirectos de Fabricación con respecto a una base de volumen como las horashombre, horas-máquina, etc. Mientras que el Sistema de Costos por Actividad (ABC), reparte los mismos en función a las actividades relevantes de la empresa.

En este estudio se abordó la adjudicación tanto de los costos fijos y gastos fijos (tanto de fabricación como gastos administrativos y financieros), considerando que las técnicas de asignación del costeo tradicional no son un método objetivo de costear los productos. Con respecto a los costos variables estos no significan problema, debido a que varían en función al volumen de producción, por ello, es posible utilizar las unidades de volumen como lo hace el costeo tradicional.

#### **Definición de costo basado en actividades**

Es una metodología para distribuir racionalmente los costos indirectos a los productos y medir el desempeño de las actividades. Según Sánchez (2002) uno de los principales fines de este sistema de costeo es determinar la eficiencia en la utilización de los recursos y ser una herramienta para medir el desempeño empresarial. El ABC permite reconocer la relación causa-efecto entre los generadores del costo y las actividades, brindando el conocimiento necesario para el mejoramiento y la optimización de los procesos. El nuevo entorno exige una información más precisa sobre los costos y la forma de proceder en cuanto a las actividades, procesos, productos y clientes de la organización.

Los sistemas de costos basados en actividades emergieron a inicios de los años 80 para satisfacer la necesidad de información fidedigna respecto al costo de los recursos asignables a los productos y servicios. Los sistemas ABC permitieron que los costos indirectos fueran conducidos, primero hasta las actividades y procesos y luego a los productos. Estos sistemas proporcionaron a los directivos una imagen mucho más clara de los costos de sus operaciones (Sánchez, 2002).

### **Etapas en el costeo basado en actividades**

Según Carrión (2002) detalla el procedimiento para que PYMES cambien suavemente su sistema de costeo tradicional aun sistema de costeo basado en actividades.

## **1. Localización de los costos y gastos indirectos fijos en los procesos**

En esta etapa inicial de la primera fase se procede a localizar los costos y gastos indirectos fijos en cada uno de los rubros de costos y gastos o centros en los que se encuentra dividida la empresa, de manera similar a como lo hacen los modelos tradicionales. Luego se determinan los impulsadores de primer nivel, los que servirán para distribuir cada rubro de los costos y gastos indirectos en cada uno de los procesos. En la determinación de los impulsadores de primer nivel se deben utilizar criterios sencillos y fácilmente identificables de tal manera que sea económicamente factible su medición.

# **2. Identificación de las actividades por proceso**

En cada proceso generalmente tiene lugar la ejecución de varias actividades diferentes. Mediante esta etapa se identifican y clasifican cada una de ellas.

# **3. Distribución de los costos de los procesos a las actividades**

La siguiente etapa consiste en distribuir los costos de cada proceso en costos de cada actividad, para ello dentro de cada proceso se establece una ponderación de actividades dependiendo su nivel de complejidad. Dichas actividades se ponderan porcentualmente, en función al nivel de complejidad y al tiempo que toma realizarlas. Este reparto no es complejo cuando es posible identificar de manera directa y simple los costos ocasionados por las distintas actividades dentro de cada centro, por lo que su determinación no resultaría problema; no obstante en presencia de repartos difíciles de efectuar, se necesitará disponer de la suficiente información para que el reparto realizado no se lleve a cabo de manera subjetiva.

## **4. Determinación de generadores de costos**

Los sistemas ABC pretenden dar una alternativa para evitar la subjetividad inherente a los procesos de asignación de costos indirectos. Los procesos de asignación basados en la estrecha relación existente entre la realización de las diferentes actividades y productos parecen ser capaces de eliminar en gran medida esa subjetividad. Pero resulta imprescindible encontrar unidades de medida y control apropiadas para establecer operativamente esa relación entre actividades y productos.

Los generadores de costos causan cambios en el costo de la actividad, es decir, si aumenta la cantidad que se origina de alguno de los generadores de costos, eso quiere decir que esa actividad ha realizado un mayor esfuerzo productivo.

En efecto, dentro de cada actividad se deberá elegir un generador de costos, aquel que mejor respete la relación causa efecto entre consumo de recursos – Actividad – Producto.

# **5. Cálculo del costo unitario del generador de costos**

Una vez que se reparten los costos a cada actividad, se debe determinar el número de veces que se da el generador para cada una de ellas, se determina el costo unitario, dividiendo los costos totales de cada actividad entre el número de veces que interviene el generador de costos.

# **6. Asignación de los costes fijos de las actividades a los productos**

A continuación se enumeran los pasos seguidos para tal efecto:

- Ø Enumerar las actividades de todos los procesos de la empresa en estricto orden secuencial.
- Ø Determinar la cantidad de cada generador por actividad para cada una de las líneas de productos y para todas las actividades.

**Anexo 2**. Cuentas de gasto utilizadas en el departamento de Administración y Finanzas (1ra parte)

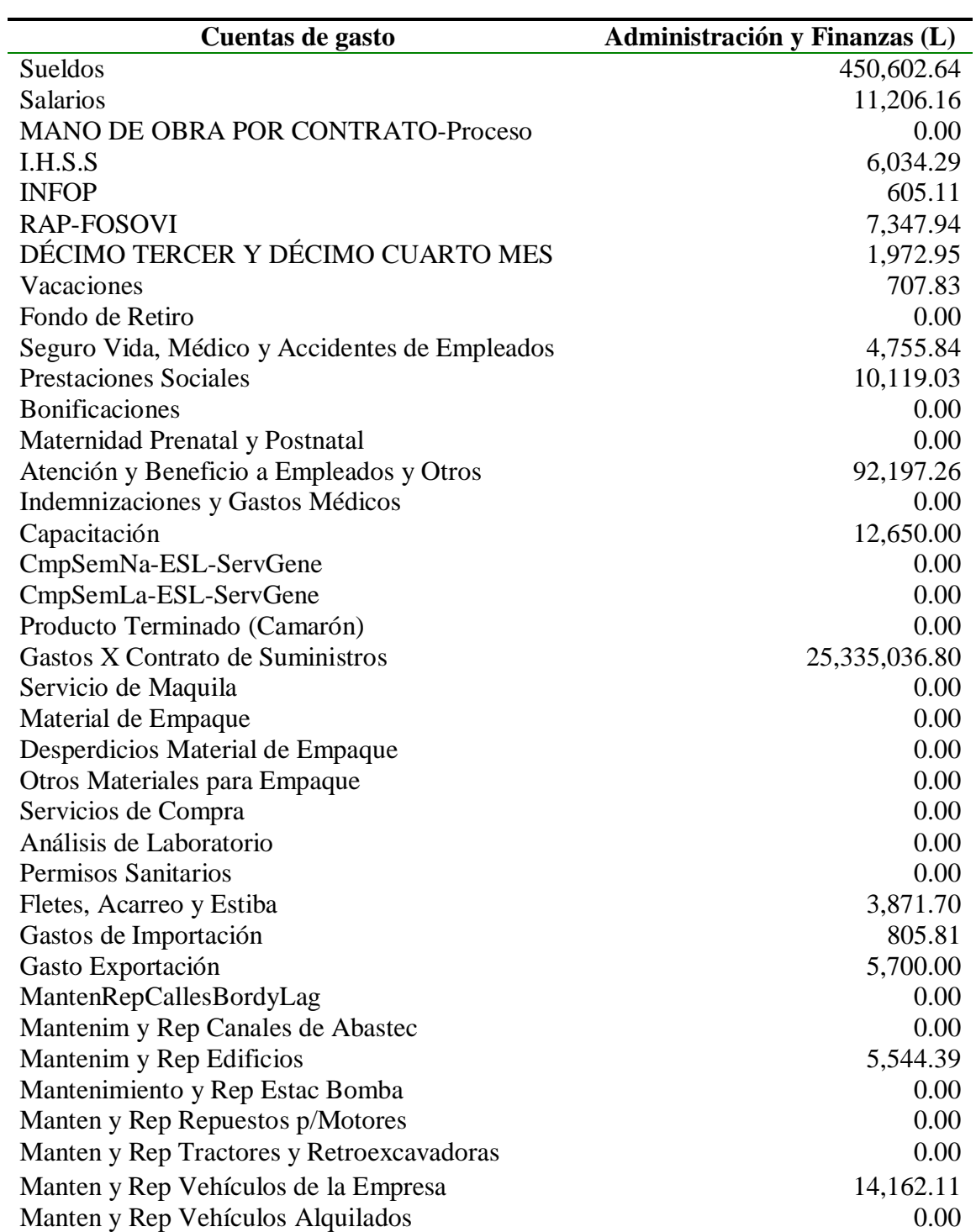

# **EMPACADORA DE PRODUCTOS ACUÁTICOS SAN LORENZO, S.A. DE C.V.** DICIEMBRE 2003

Cuentas de gasto utilizadas en el departamento de Administración y Finanzas (2da parte)

# **EMPACADORA DE PRODUCTOS ACUÁTICOS SAN LORENZO, S.A. DE C.V.** DICIEMBRE 2003

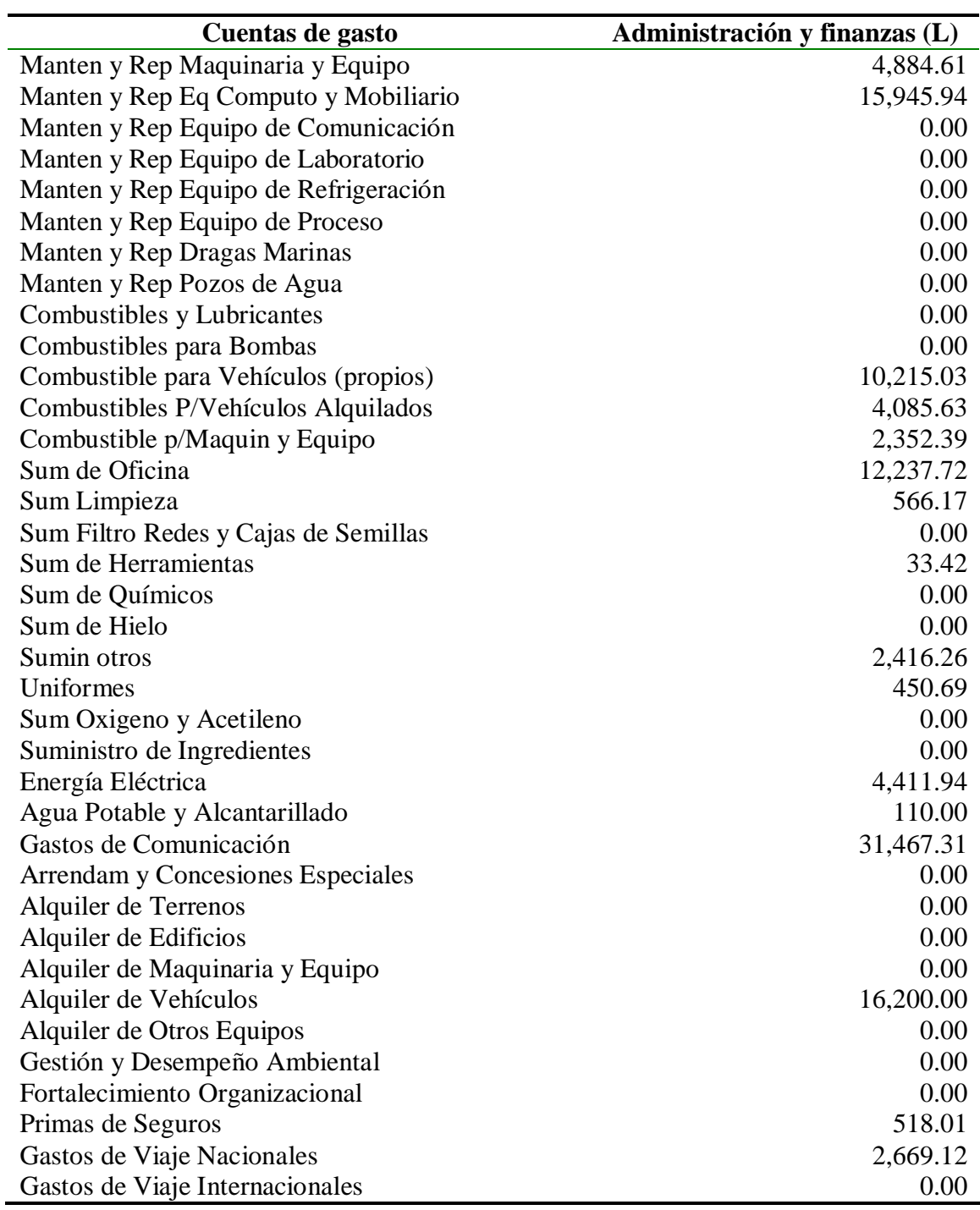

Cuentas de gasto utilizadas en el departamento de Administración y Finanzas (3ra parte)

# **EMPACADORA DE PRODUCTOS ACUÁTICOS SAN LORENZO, S.A. DE C.V.** DICIEMBRE 2003

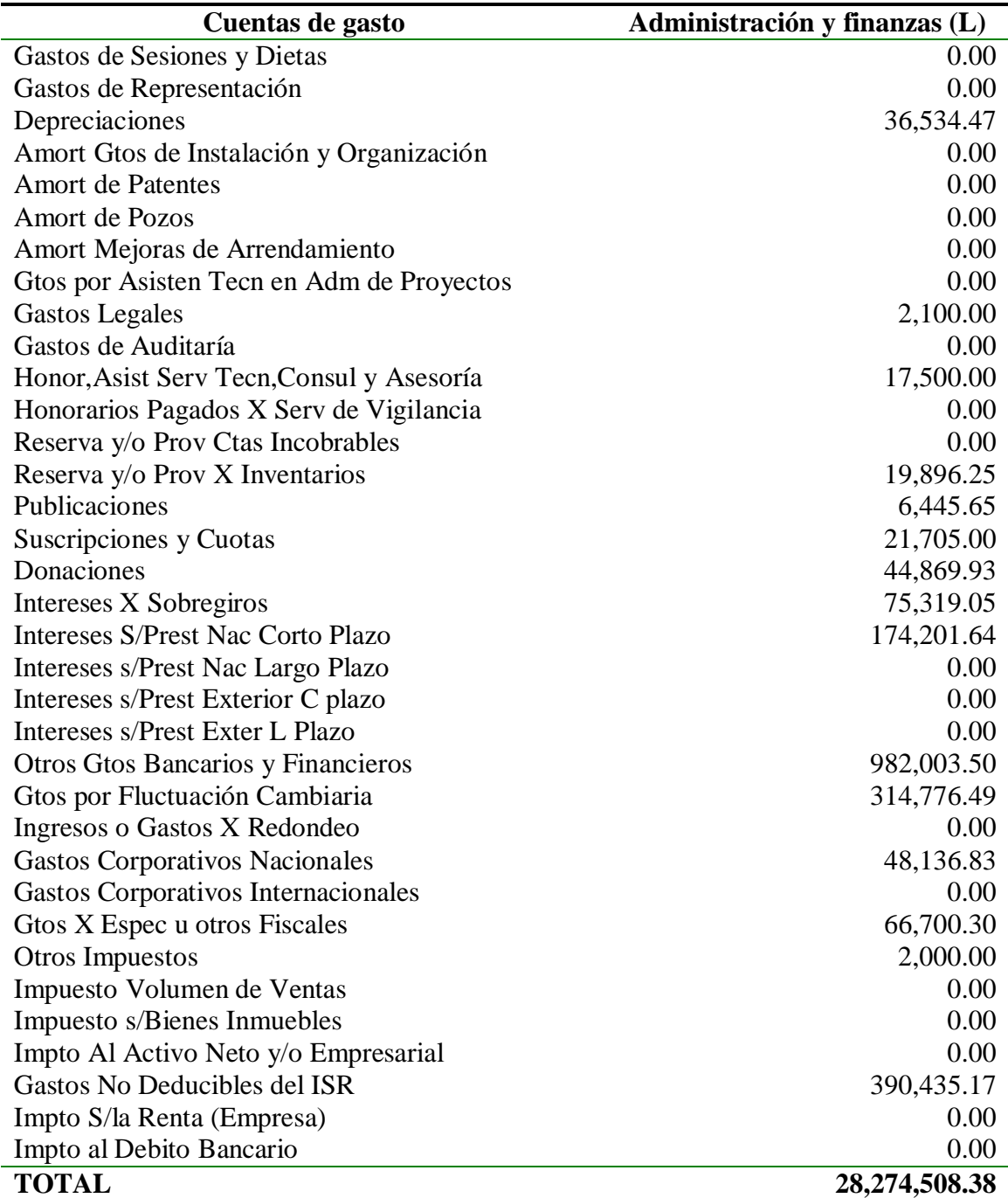

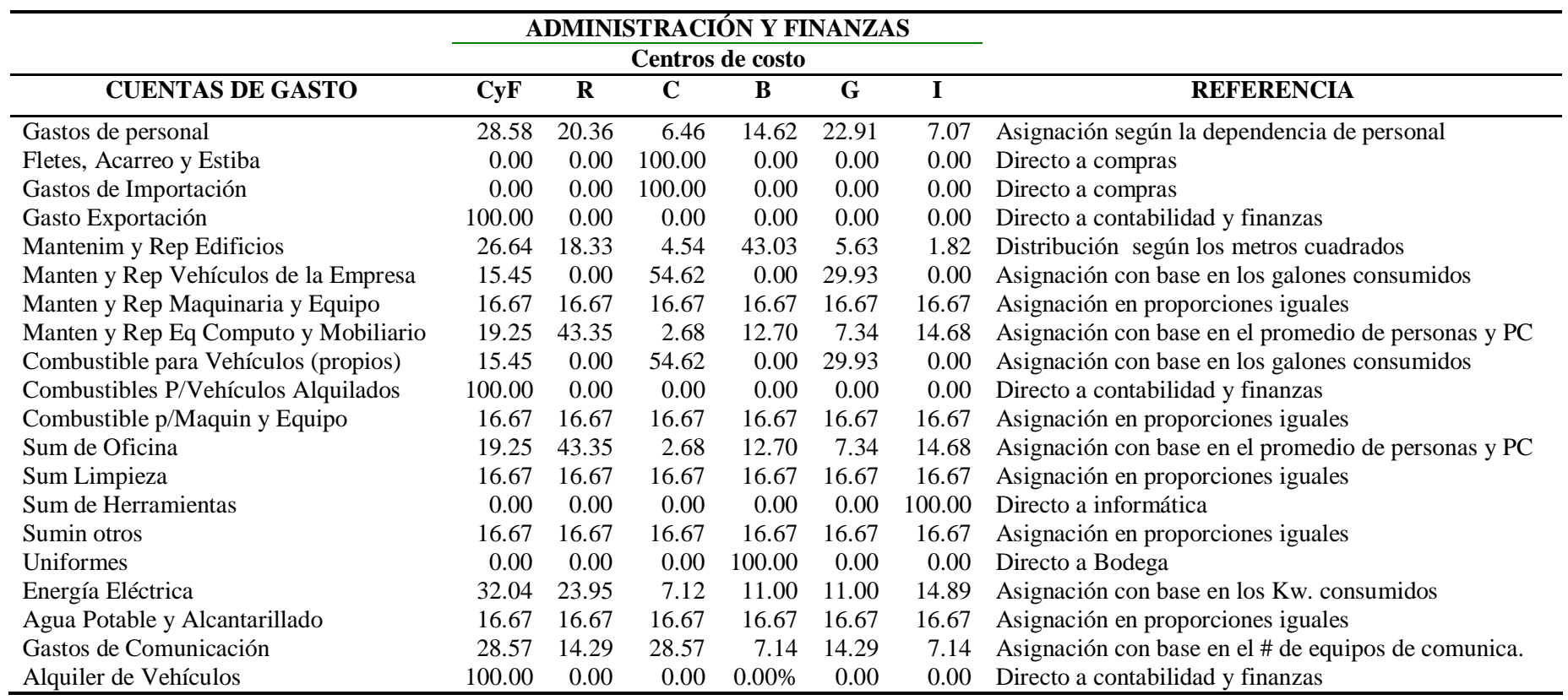

**Anexo 3**. Cuadro de asignación de las cuentas de costos y gastos a los procesos (1ra parte)

Se mantiene la forma escrita de las cuentas de gasto ya que debe existir una relación entre los caracteres del software desarrollado y el programa SBT.

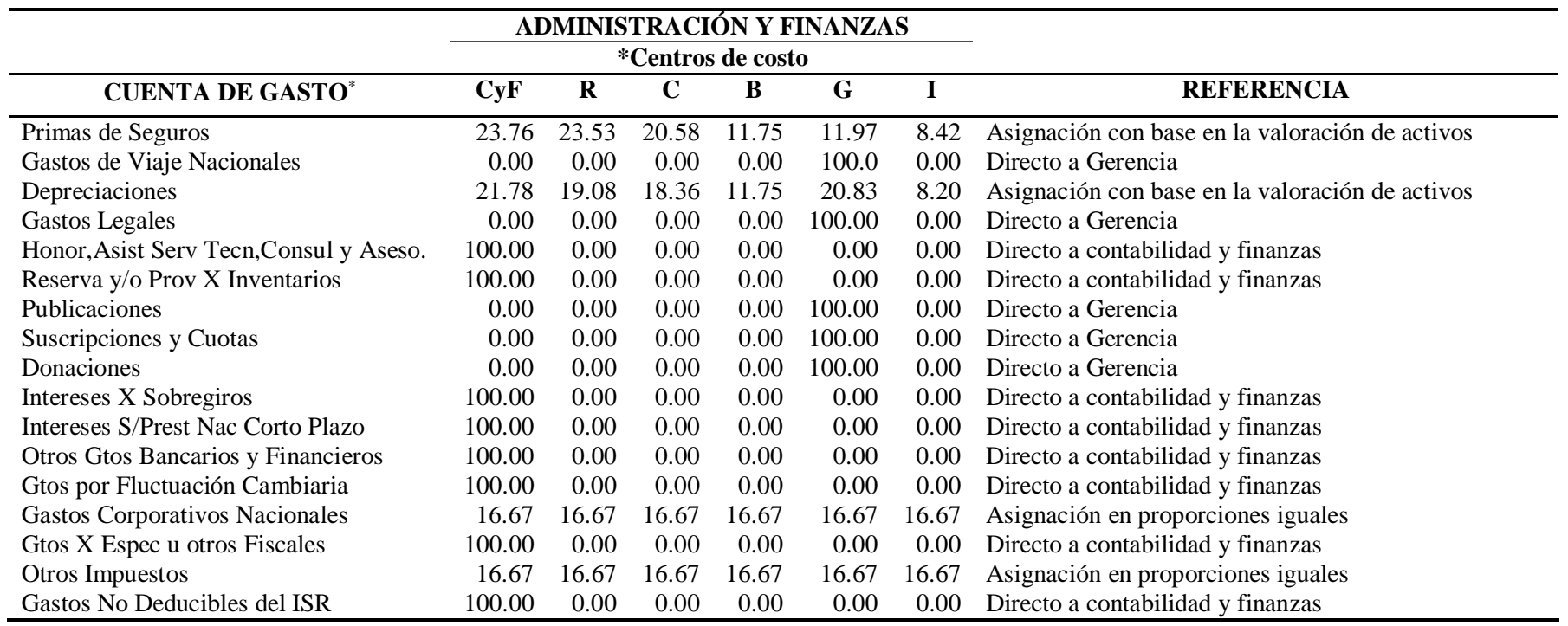

Cuadro de asignación de las cuentas de costos y gastos a los procesos (2da parte)

\* Centros de costo

CyF: Contabilidad y Finanzas

R: Recursos Humanos

C: Compras

B: Bodega

G: Gerencia

I: Informática

<sup>∗</sup> Las cuentas de gasto aparecen tal y como ESL tiene archivada en el software que utiliza.

**Anexo 4**. Organigrama del departamento de Administración y Finanzas

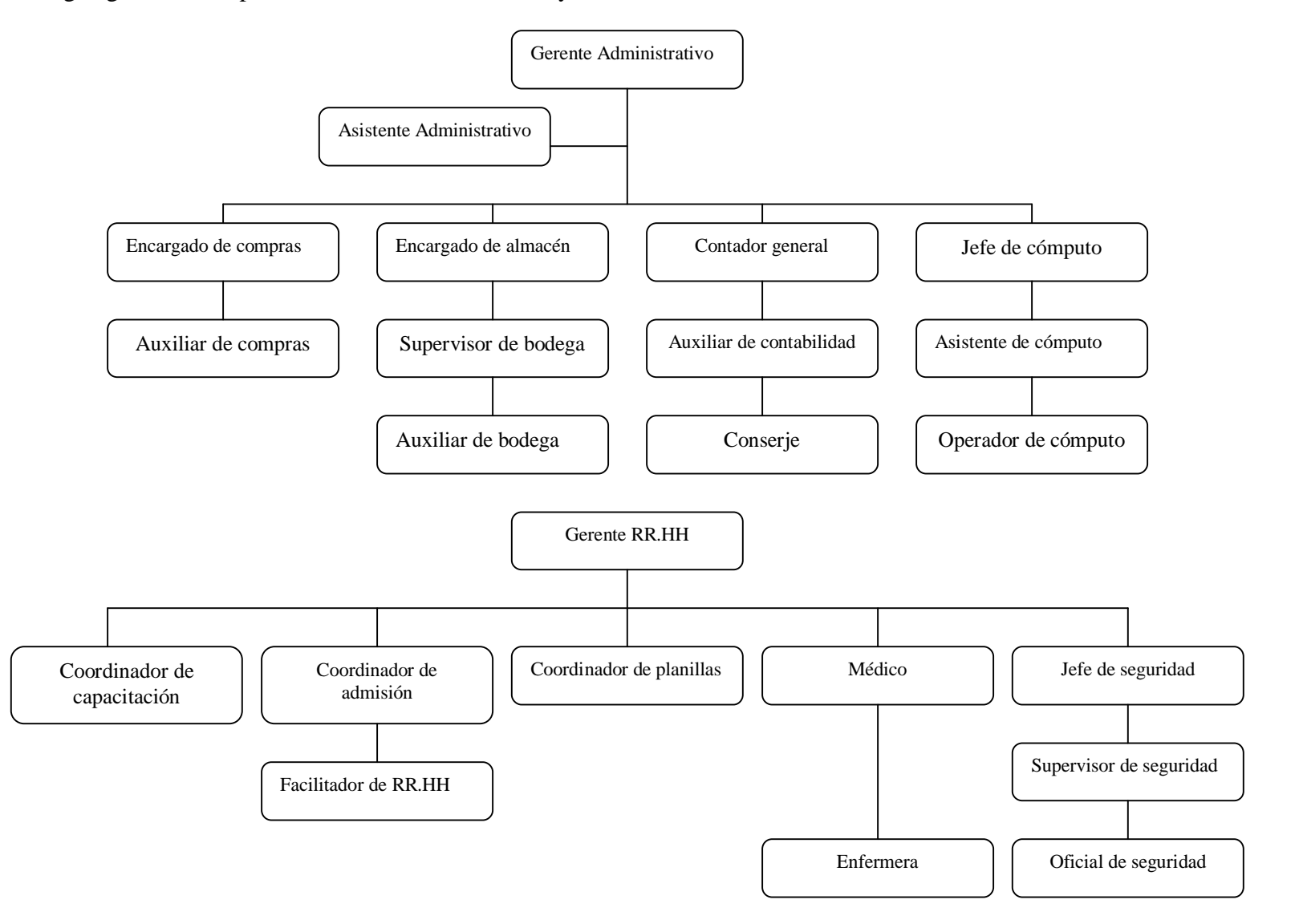

**Anexo 5.** Formato utilizado para determinar la relevancia de las actividades

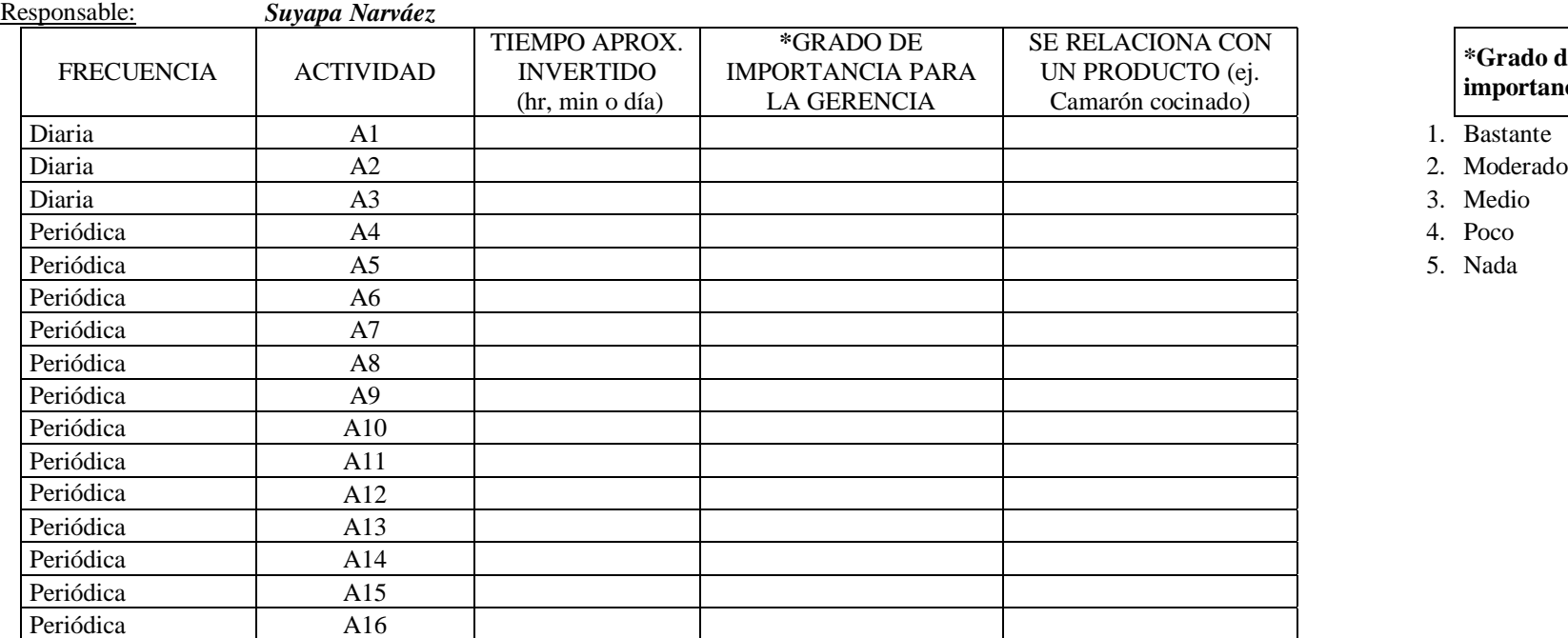

#### **\*Grado de importancia**

- 
- 
- 
- 
- 

# CODIFICACIÓN ACTIVIDADES

- **A1** Revisar el correo electrónico y atender consultas diversas de los departamentos internos. **A9** Autorizar mensualmente el cierre contable y los estados financieros.
- 
- 
- 
- 
- 
- **A7** Autorizar quincenalmente la elaboración de planilla de pago a empleados. **A15** Elaborar anualmente el presupuesto operativo y de inversiones de capital.
- **A8** Analizar mensualmente inventarios de materiales, suministros y producto terminado. **A16** Participar anualmente en la revisión de presupuestos con los directores del Grupo.
- 
- **A2** Firmar y autorizar ordenes de compra y requisiciones. **A10** Participar mensualmente en la reunión del comité de tecnología.
- **A3** Realizar análisis financieros de productos y proyectos. **A11** Actualizar mensualmente el presupuesto operativo e inversiones de Capital.
- **A4** Revisar semanalmente el flujo de caja. **A12** Participar mensualmente en reunión de Junta Directiva de ADIEES
- **A5** Participar semanalmente en reunión de Gerencia General. **A13** Determinar mensualmente los costos a los índices desempeño del departamento de producción.
- **A6** Autorizar y firmar cheques semanalmente **A14** Enviar mensualmente al departamento de contraloría el detalle de liquidación de contenedores
	-
	-

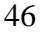

**Anexo 6**. Hoja de determinación del coste del recurso de personal

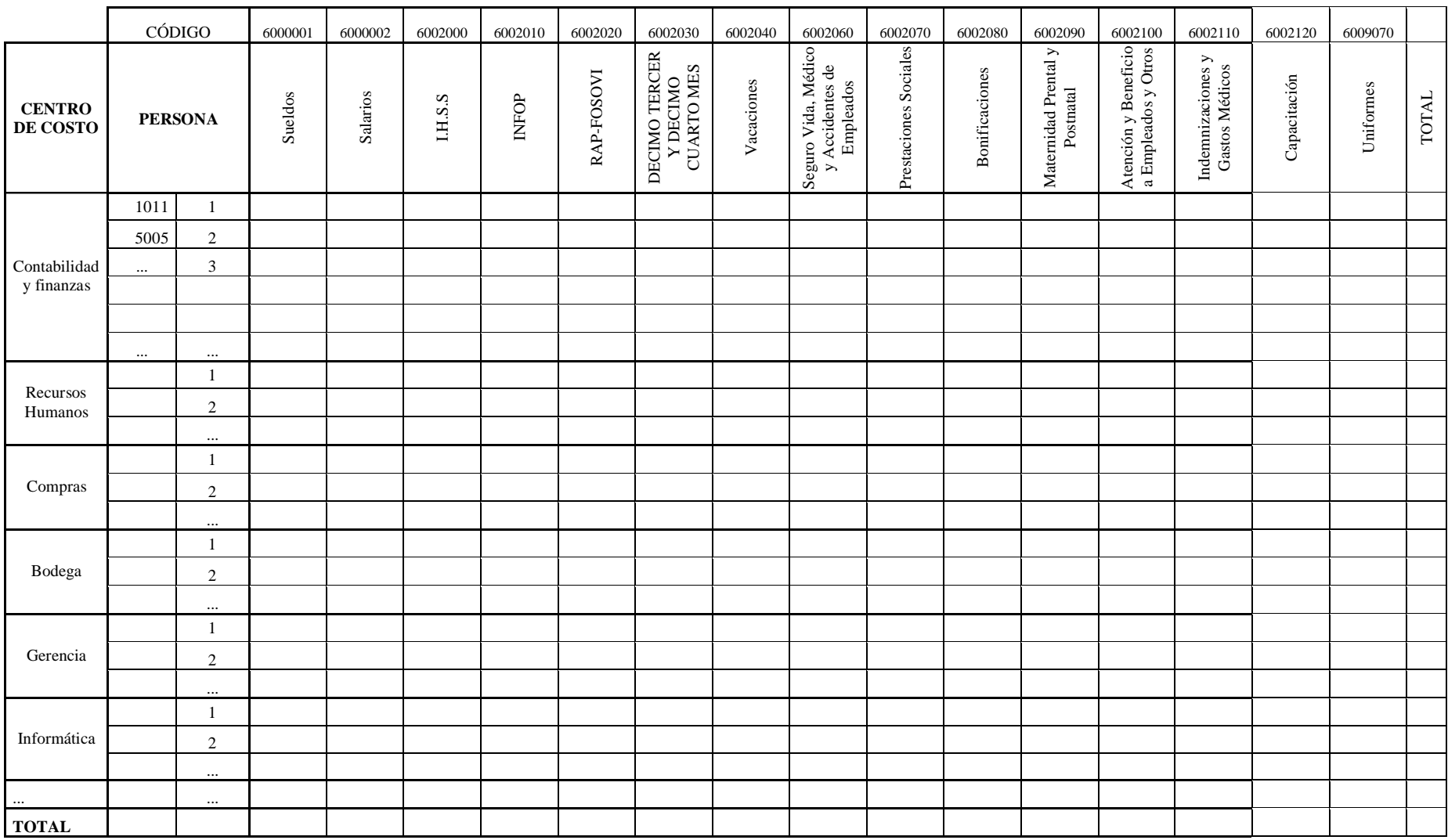

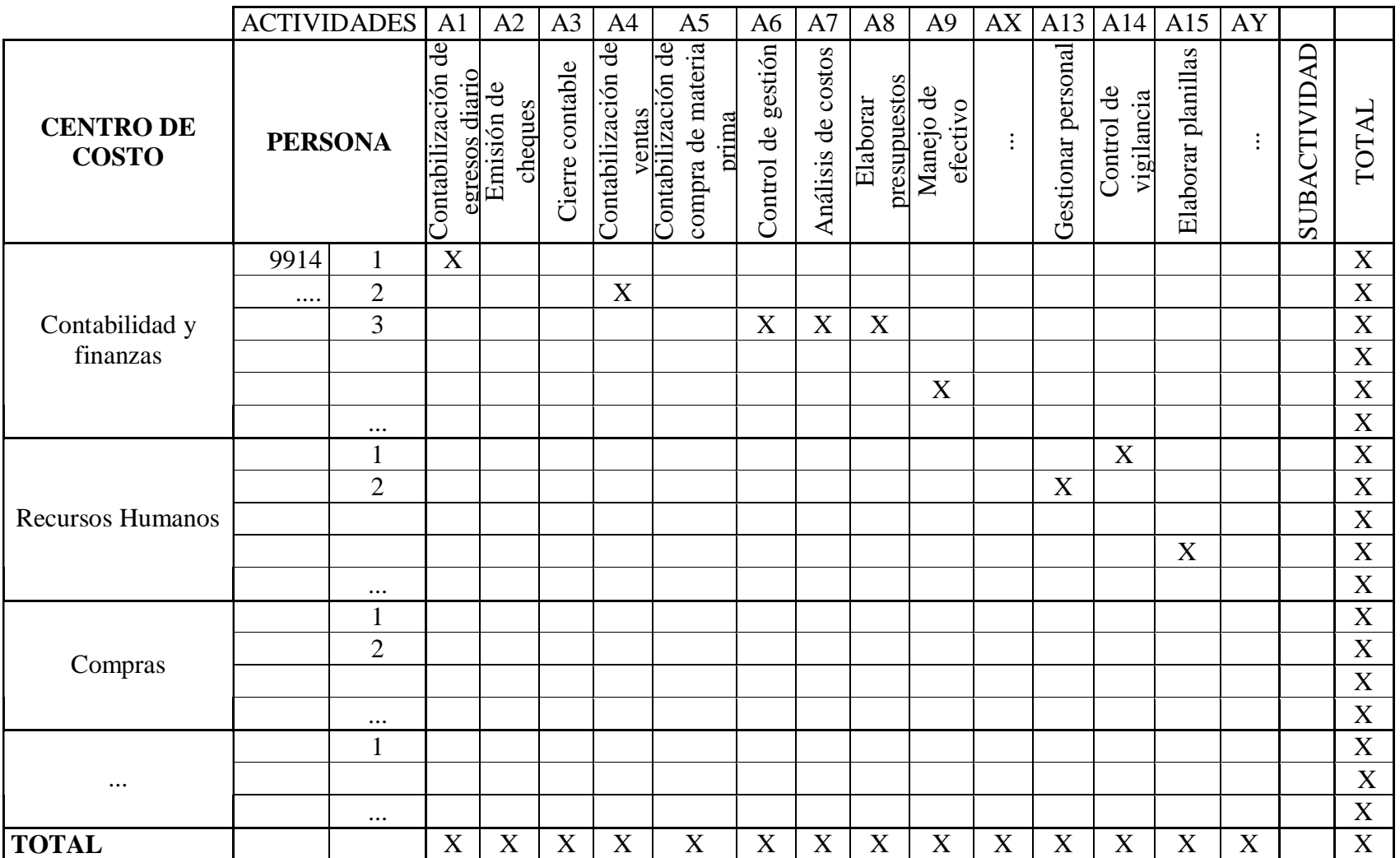

**Anexo 7**. Hoja de participación del personal en las actividades

**Anexo 8.** Formulario para la recolección de datos (Costeo ABC)

# SISTEMA DE COSTEO BASADO EN ACTIVIDADES Empacadora San Lorenzo S.A. de C.V.

# **Departamento de Administración y Finanzas Centro de Costo**: <u>Centro de Costo:</u> <u>Centro de Costo:</u>

Fecha inicio

Fecha final 

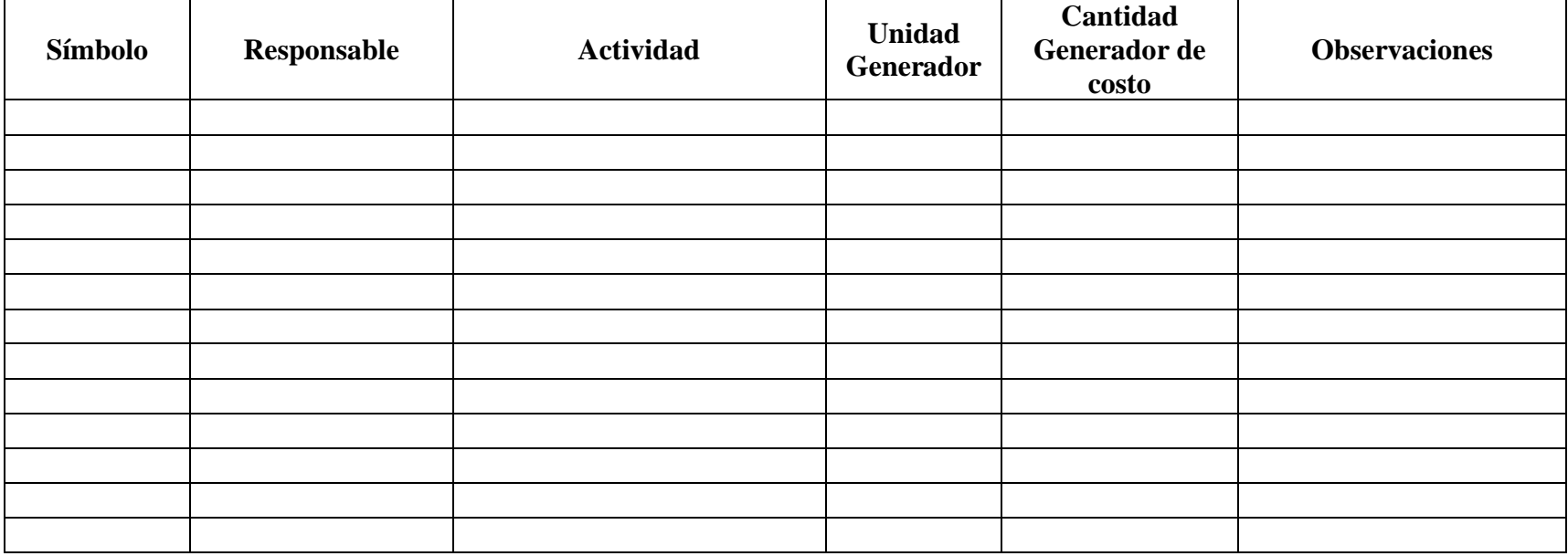

#### **Anexo 9.** Glosario de términos de costeo ABC

A continuación se menciona los términos utilizados en ésta metodología de costeo para su mejor comprensión:

#### **Objetivo de costo**

Es un elemento o ítem final para el cual se desea una acumulación de costos, es decir, es todo aquello a lo que queremos medir su costo provisional o final. Los objetivos finales de costos son los productos y servicios que una empresa suministra a sus clientes (Florez, 2003).

#### **Actividades**

Son un conjunto interrelacionado de operaciones o tareas propias de una empresa que a su vez constituyen una cadena de valor que conforman los procesos, los cuales utilizan unos recursos y los transforman para obtener un producto o servicio (Florez, 2003).

#### **Impulsador de Primer Nivel**

Son magnitudes representativas, expresadas en términos cuantificables que sirven para trasladar los costos y gastos fijos a los procesos que se identifican en la organización (Carrión, 2002).

#### **Impulsador de Segundo Nivel**

Existen varias nominaciones, entre ellas tenemos: Cost-drivers, inductor de costos, conductor de costos o generador de costo. Al igual que los impulsadores de primer nivel son magnitudes cuantificables que sirven para trasladar los costos de los procesos a las actividades y luego a los productos. El costo dependerá del mayor o menor número de veces que este se de, por ello su nombre de generador o inductor de costo (Carrión, 2002).